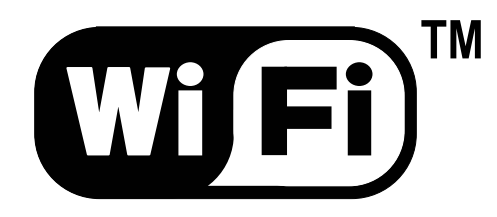

## **WLAN : les réseaux sans fils et WiFi**

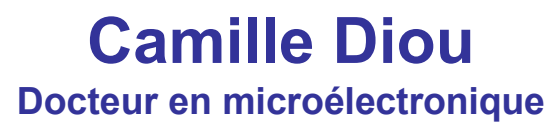

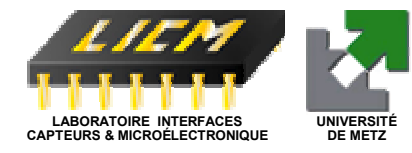

### **WLAN : les réseaux sans fils et WiFi**

**Introduction Les réseaux IEEE 802.11x Architecture WiFi Fonctionnalités La sécurité Les trames <u>Configuration</u>** et installation

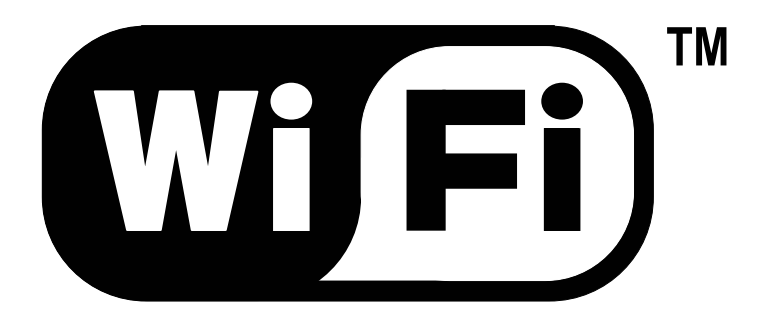

# **INTRODUCTION**

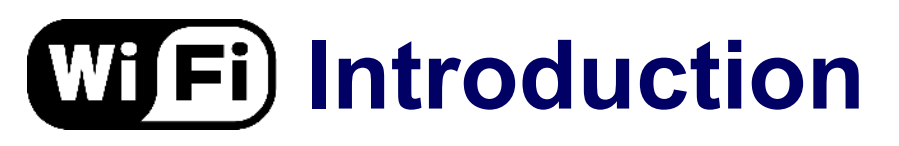

- **THE 1990 : groupe IEEE 802.11**
- **THE 1997 : standard IEEE 802.11**
- **THE 1 couche MAC, 3 couches physiques :**

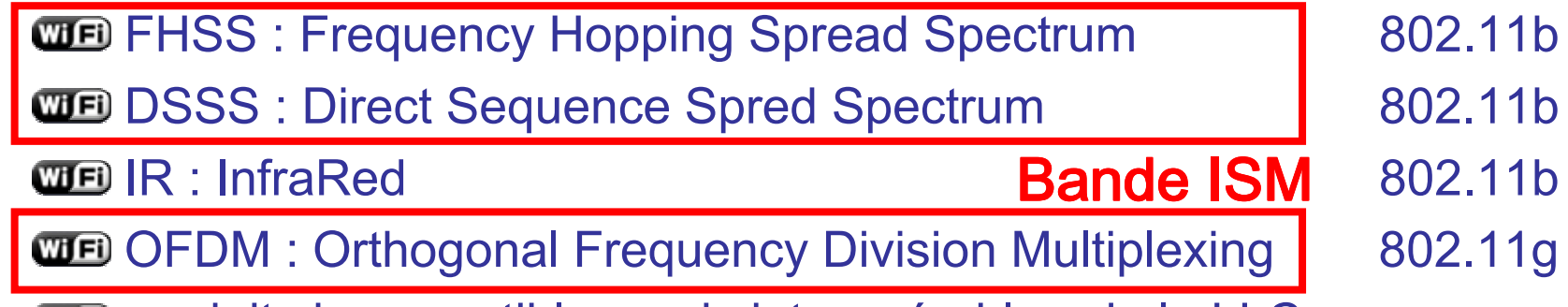

**WE produits incompatibles mais interopérables via la LLC** 

**WEED Norme d'interopérabilité :** 

WE WiFi (Wireless Fidelity) délivré par le WECA (Wireless Ethernet Compatibility Alliance) pour IEEE 802.11b

**WED WIFI-5 : IEEE 802.11a** 

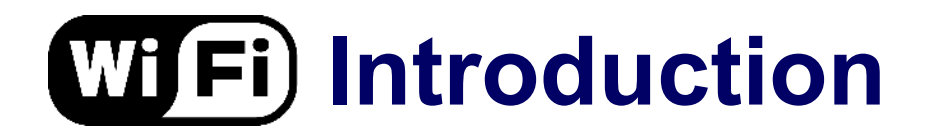

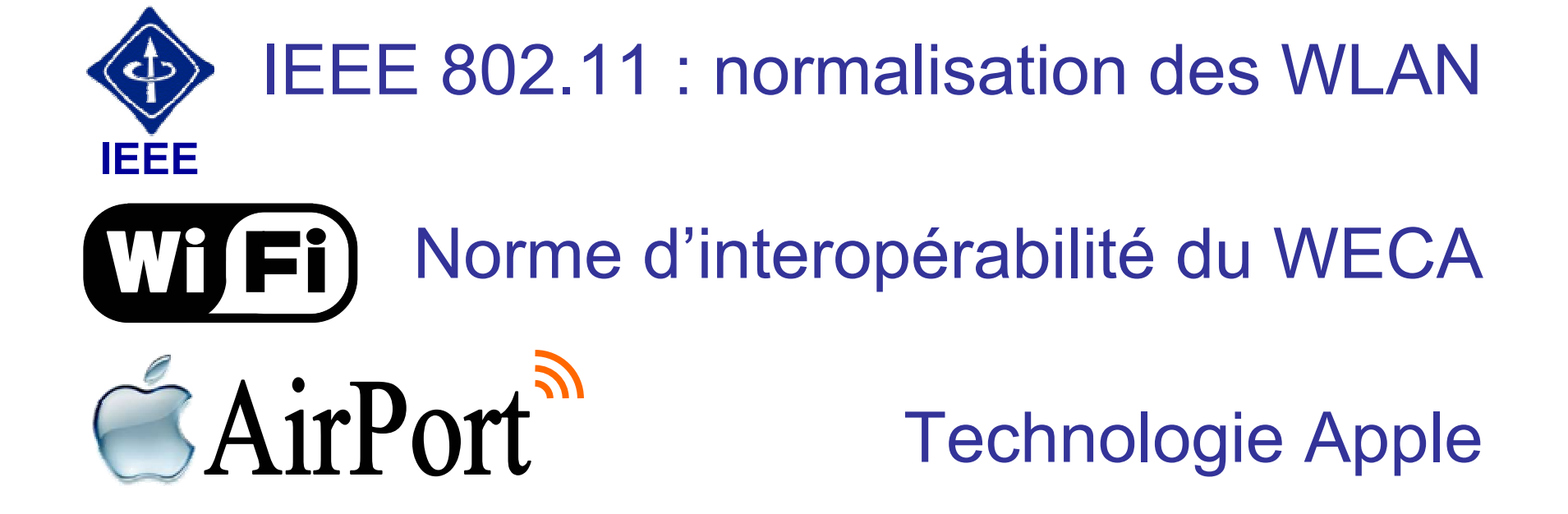

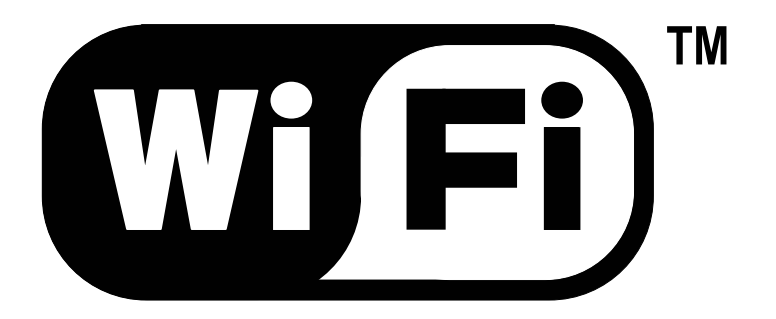

# **Les réseaux IEEE 802.11b**

### **Architecture**

#### **WED** architecture cellulaire

- similaire à la téléphonie mobile : téléphones + stations
- un ou plusieurs points d'accès : unifier le réseau et servir de pont
- $\mathbf{\hat{\cdot}\cdot} \rightarrow$  cellule

#### **WEED** deux types de topologies

- **❖** mode infra-structure
	- ▶ BSS : Basic Service Set
	- ESS : Extended Service Set
- ❖ mode ad-hoc
	- **▶ IBSS Independent Basic Service Set**

### **Le mode infra-structure : BSS**

- Le mode infrastructure désigne un réseau composé d'une infrastructure permettant l'échange d'information entre les stations ; l'infrastructure est le point d'accès
- 1 cellule = 1Basic Service Set (BSS) = 1 point d'accès
- **THE 100 stations : support partagé entre toutes les stations, ainsi** que le débit (11 Mbits/s)

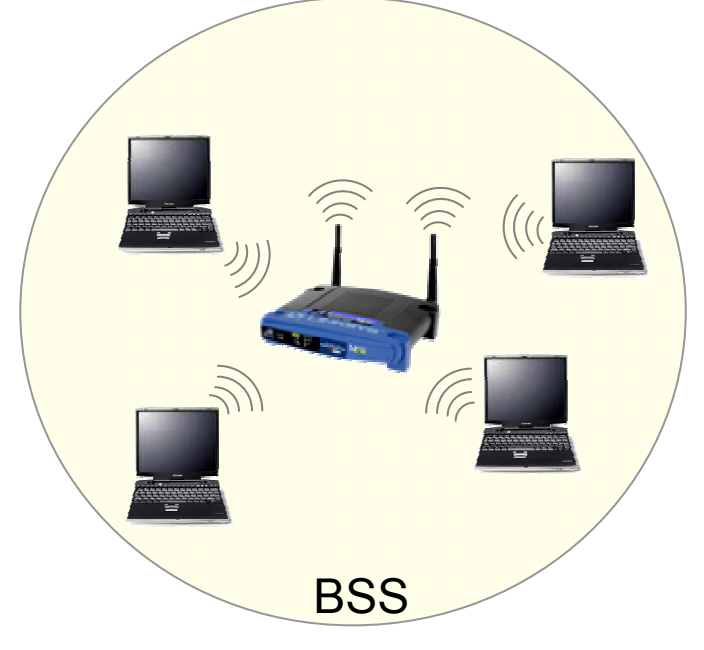

### **Le mode infra-structure : ESS**

**THE Extended Service Set : plusieurs points d'accès (BSS)** connectés entre eux par un système de distribution (DS)

- **WEIDS** : Ethernet ou un autre réseau WLAN
- Fourniture d'accès vers un autre réseau : Internet

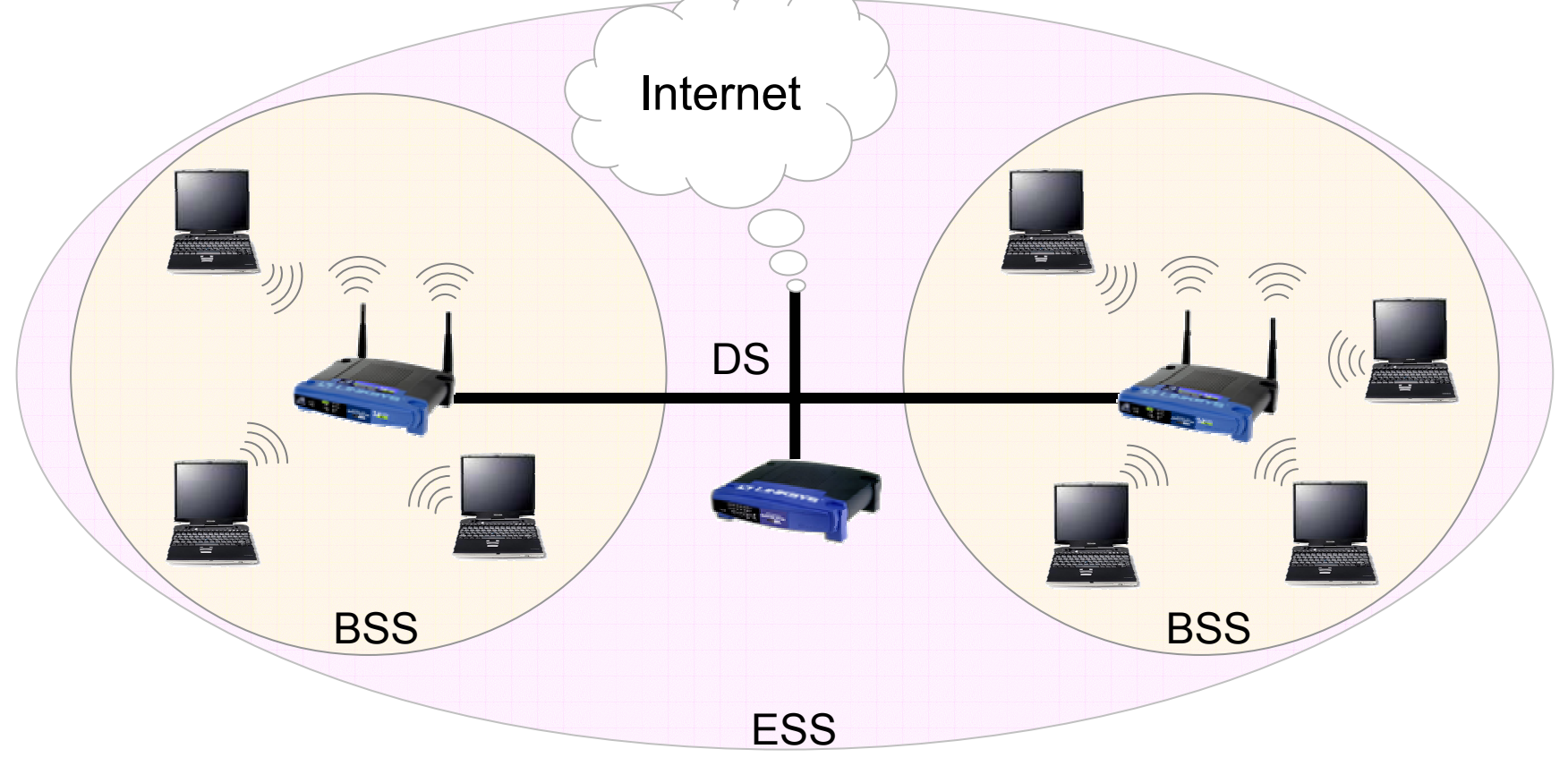

**– Camille Diou – LICM – Université de Metz – diou@sciences.univ-metz.fr – http://www.licm.sciences.univ-metz.fr – 9**

### **Le mode infra-structure : ESS**

**THE Topologie ESS variable : cellules recouvrantes ou non** 

- **WE les cellules recouvrantes permettent d'offrir service de** mobilité (IEEE 802.11f) : pas de pertes de connexions
- **WE plus grand nombre d'utilisateurs possibles sans dégradation** trop importante des performances

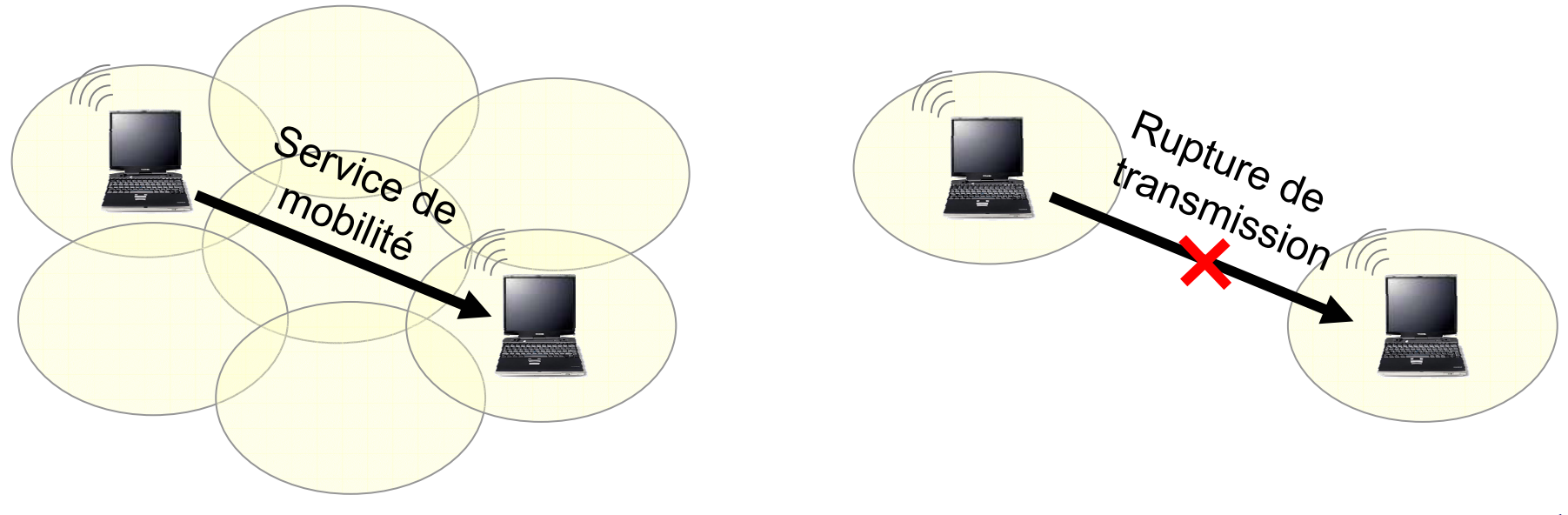

### **WFi) Réseau ambiant**

- **WE permet de se connecter à Internet de partout**
- **TE constitué de nombreuses cellules qui possèdent chacune un** point d'accès
- **WE les points d'accès sont reliés entre eux par un réseau** d'infrastructure (Ethernet, GigE, IEEE 802.17, etc.)

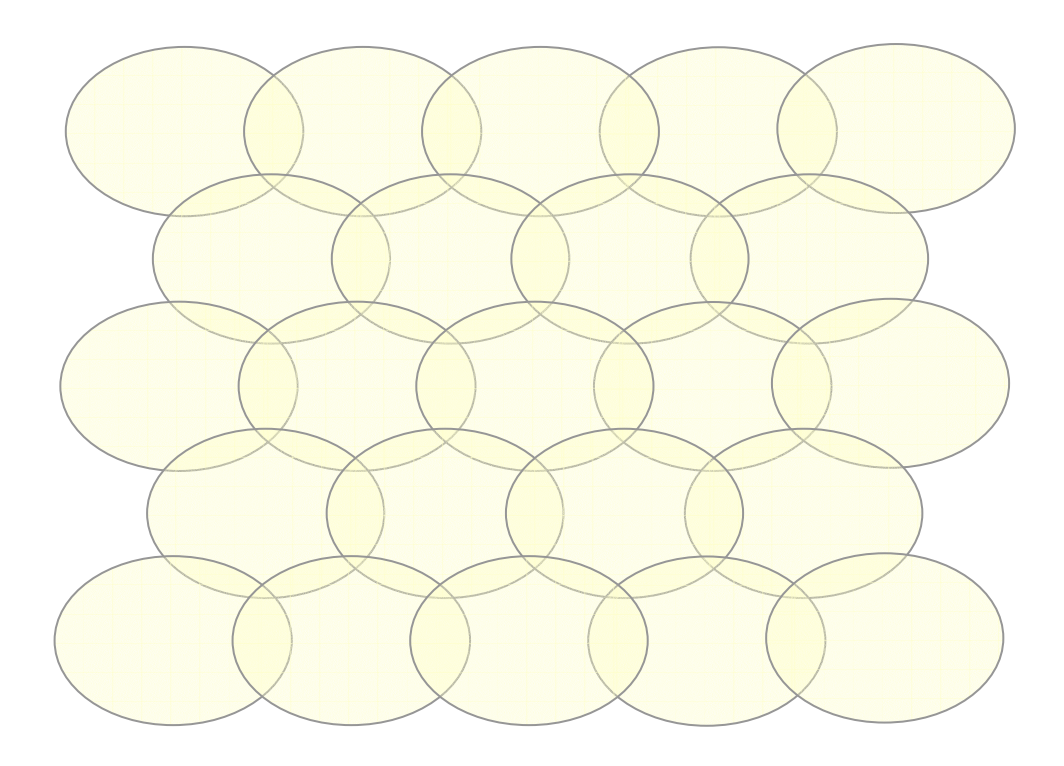

### **Le mode ad-hoc : IBSS**

- **WE Independent Basic Service Set : mode point à point**
- **WE Permet l'échange d'informations lorsque aucun point d'accès** n'est disponible

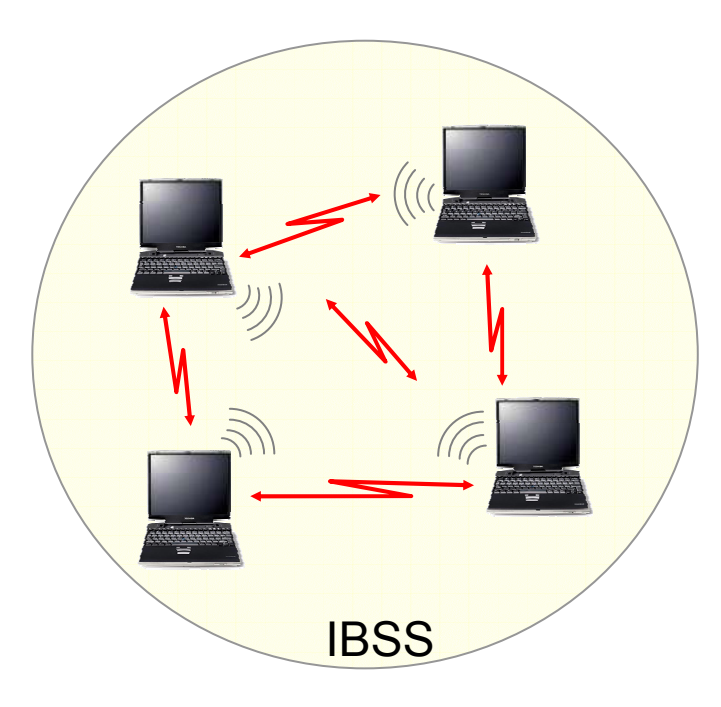

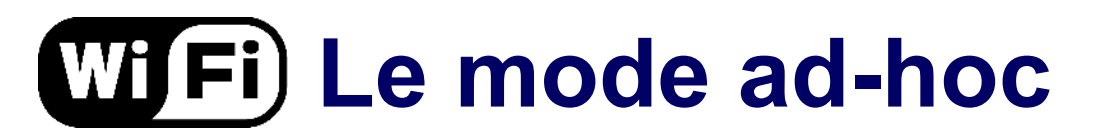

**WE une station peut partager un accès à Internet : le réseau** fonctionne comme un BSS

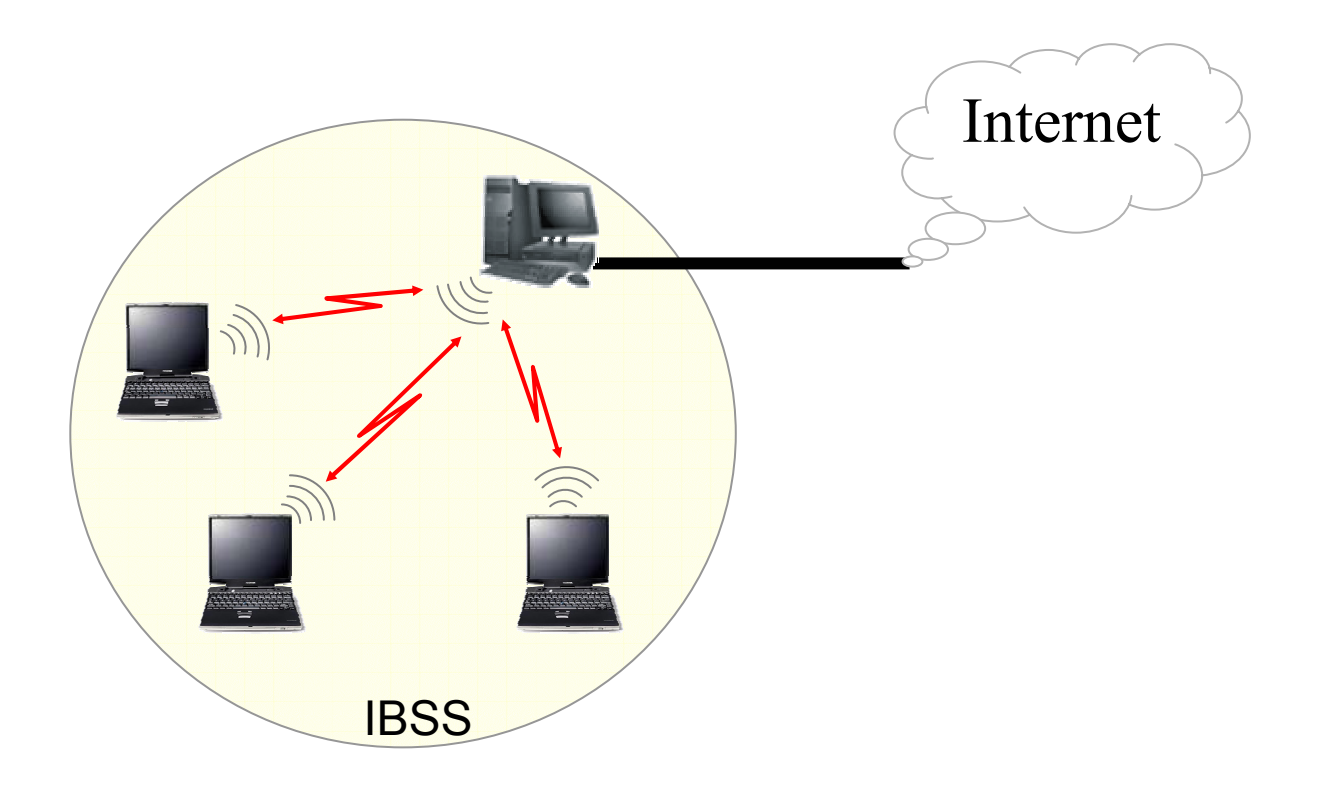

### **Le mode ad-hoc**

- 3 stations en mode ad-hoc : différent d'un réseau ad-hoc de trois stations
- **THE I** I n'y a pas de protocole de routage : A ne peut pas envoyer de données à C car B ne peut effectuer le routage

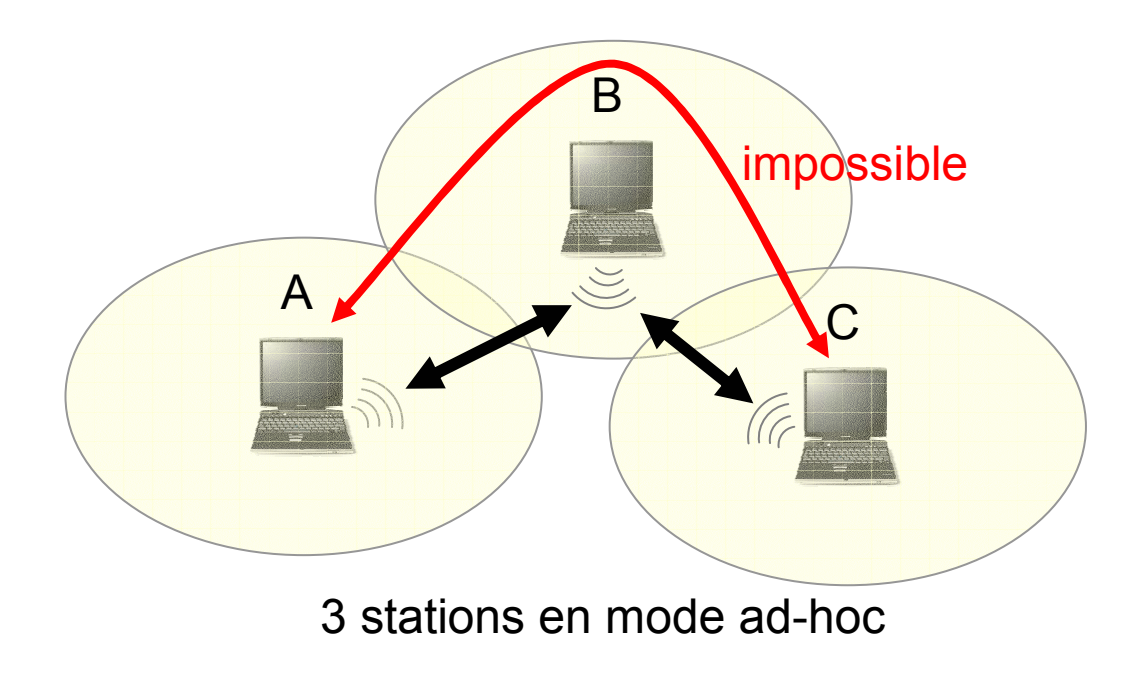

### **Réseaux ad-hoc et routage**

- Le logiciel de routage doit être présent dans chaque nœud
- **WE Solution la plus simple : routage directe : toutes les stations** peuvent se voir sans passer par un nœud intermédiaire
- Cas le plus classique : nœuds intermédiaires dotés de tables de routages optimisées
- **WE Problèmes pour la construction des tables :** 
	- **❖** liaisons asymétriques
	- interférences
- Normalisation des réseaux ad-hoc :
	- protocoles réactifs
	- protocoles proactifs

### **Protocoles réactifs**

- **WE Travaillent par inondation : détermination de la meilleure** route lorsque les paquets sont prêts à être émis
- Pas d'échange de paquets de contrôle, sauf paquets de supervision (détermination du chemin)
- Le paquet de supervision diffusé vers les nœuds voisins est transmis par ceux-ci vers le nœud destination : plusieurs routes possibles si problèmes sur la route principale

### **Protocoles proactifs**

- **WE Émission ininterrompu de paquets de supervision**
- **WE Maintien de la table de routage : rafraîchissement** dynamique
- **WE Chaque information de supervision influençant le** comportement du réseau entraîne la modification des tables
- **WE Difficulté : calcul des tables de routage pour qu'elles soient** cohérentes

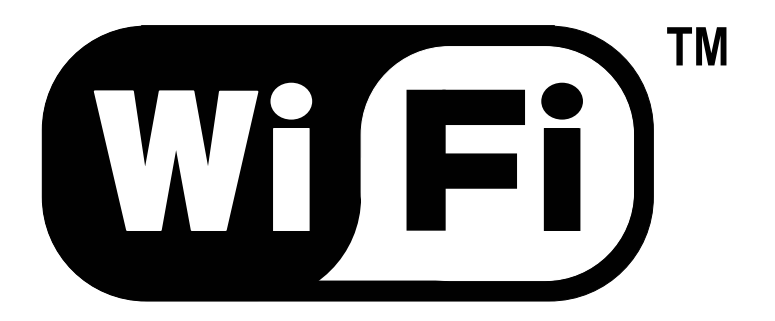

# **Architecture des systèmes IEEE 802.11x**

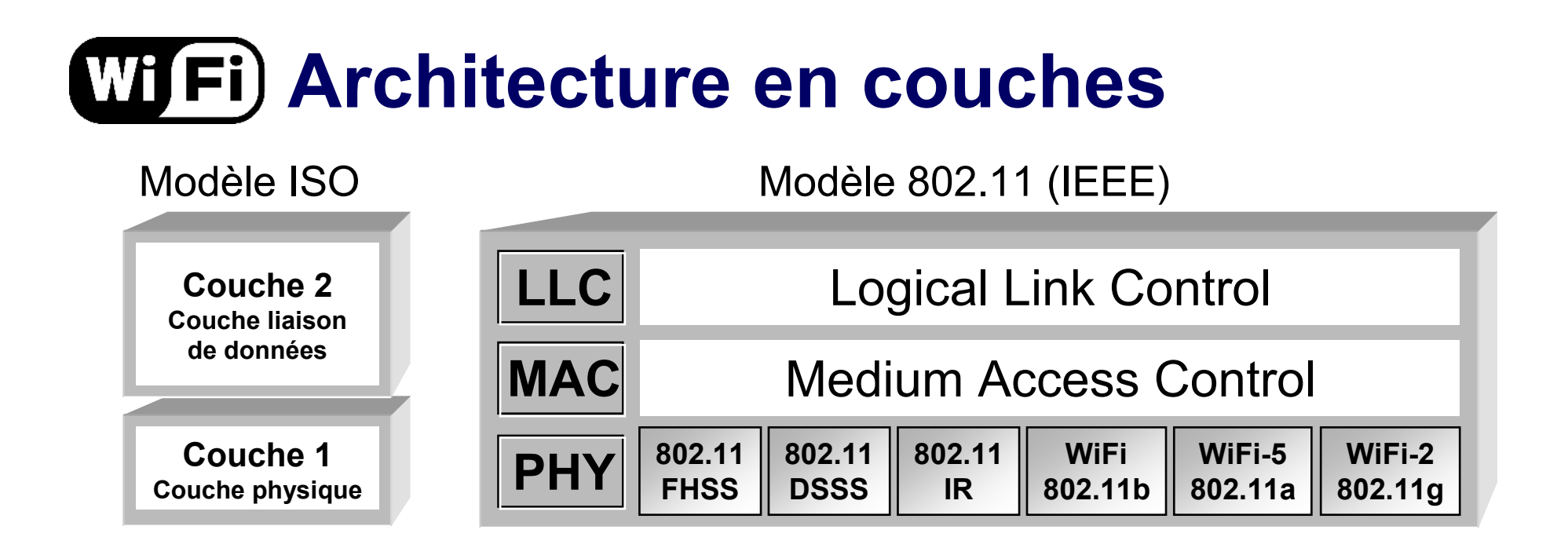

Modèle IEEE : couche liaison de données subdivisée en deux sous-couche MAC et LLC

**WE Couche MAC commune à toutes les couches physiques** 

### **La couche physique : PHY**

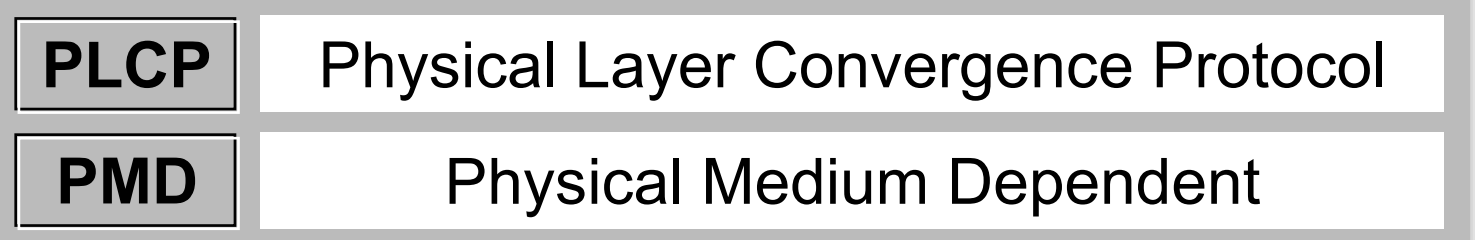

**WE Composée de deux sous-couches :** 

- PMD gère l'encodage des données et de la modulation
- PLCP gère l'écoute du support et signal à la couche MAC que le support est libre par un CCA (Clear Channel Assessment)

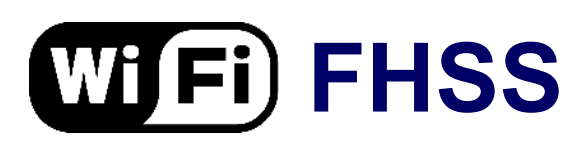

#### **WED Frequency Hopping Spread Spectrum**

- 79 canaux de 1 MHz de largeur de bande
- 3 ensembles de 26 séquences, soit 78 séquences de sauts possibles
- Exemple : 3 stations sur 7 intervalles de temps : émission simultanée mais pas sur le même canal

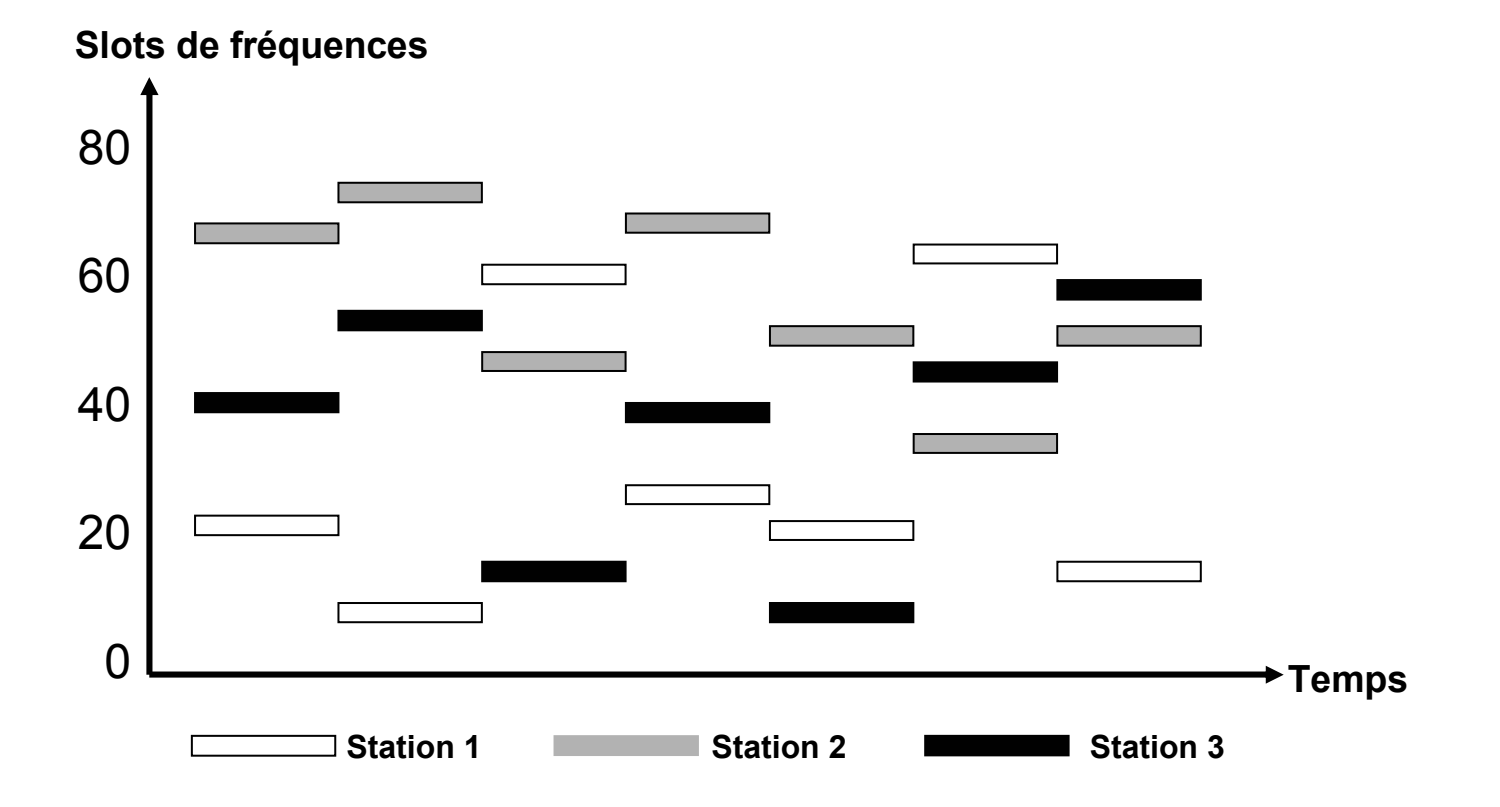

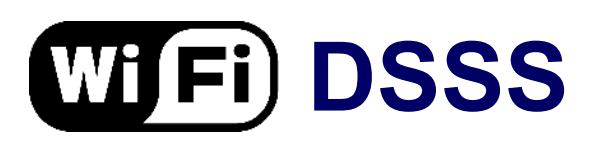

#### **WED Direct Sequence Spread Spectrum**

- Technique la plus répandue aujourd'hui : 802.11b
- 14 canaux de 20 MHz
- Fréquences crête espacées de 5 MHz
	- $\ge$  canal 1 = 2,412 GHz; canal 14 = 2,477 GHz

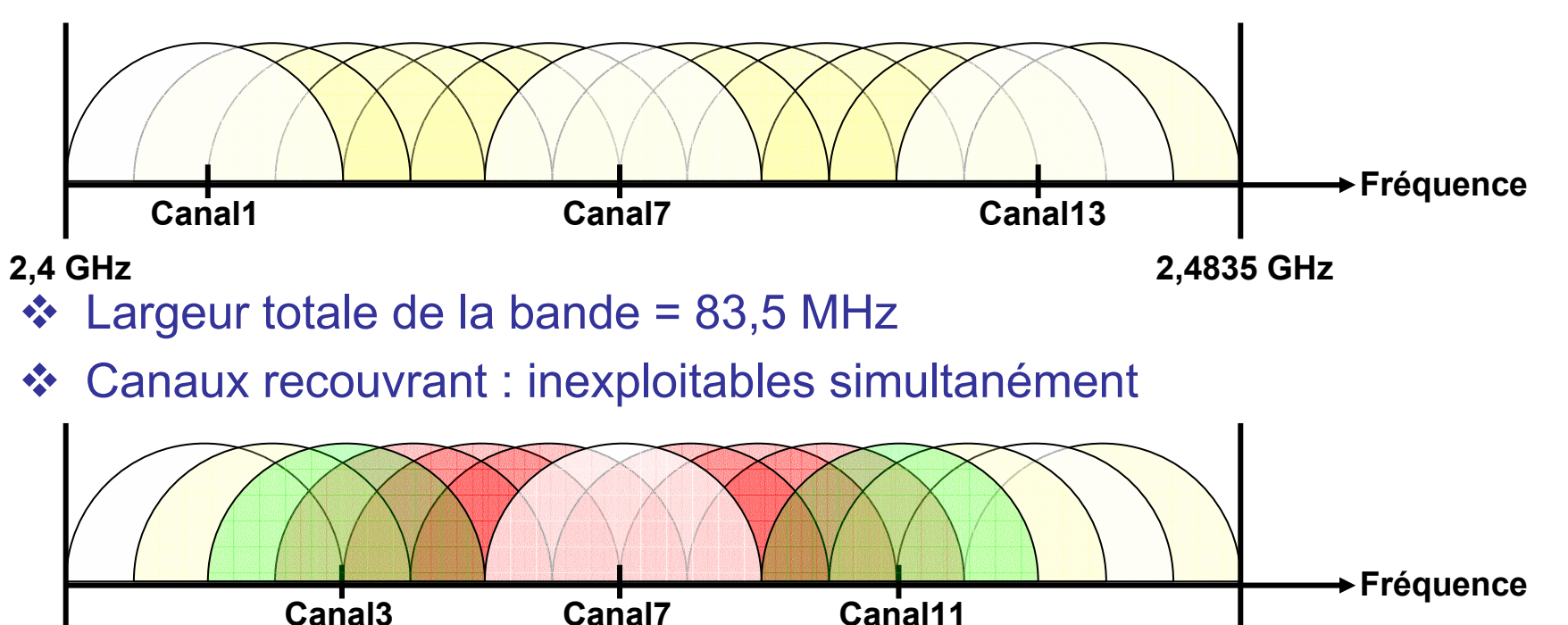

**2,4 GHz 2,4835 GHz**

**– Camille Diou – LICM – Université de Metz – diou@sciences.univ-metz.fr – http://www.licm.sciences.univ-metz.fr – 22**

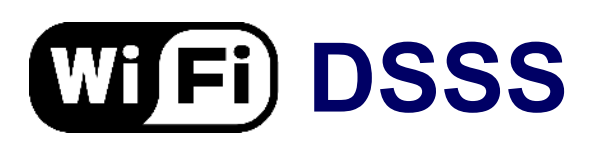

#### **WED Direct Sequence Spread Spectrum**

- Un seul canal utilisé par transmission : sensible aux interférences
- Plusieurs réseaux co-localisés doivent utiliser des canaux espacés de 25 à 30 MHz pour ne pas interférer

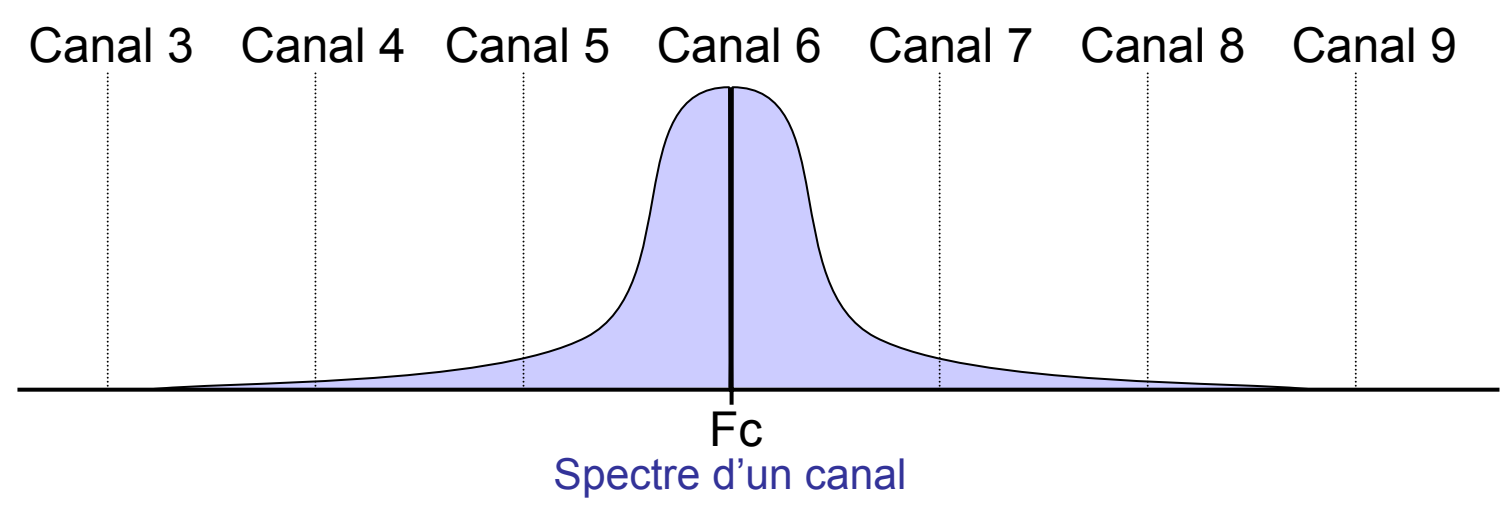

La bande passante utilisée par un canal s'étale sur les canaux voisins

### **WIFI) OFDM**

#### **WE Orthogonal Frequency Division Multiplexing**

- bande U-NII (5 GHz)
- division des 2 premières sous-bandes en 8 canaux de 20 MHz
- chaque canal contient 52 sous-canaux de 300 kHz
- utilisation de tous les sous-canaux en parallèle pour la transmission
- $\div$  débit de 6 à 54 Mbits/s :
	- modulation BPSK : 0,125 Mbits/s par sous-canal : total 6 Mbits/s
	- modulation QAM64 : 1,125 Mbits/s par sous-canal : total 54 Mbits/s

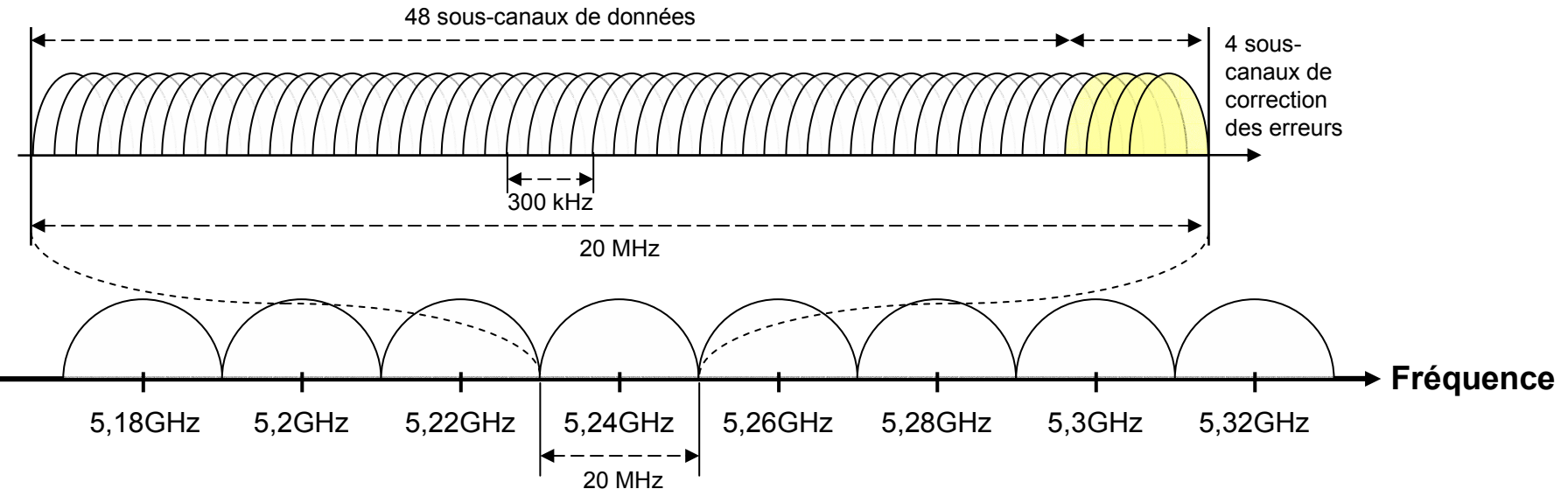

**– Camille Diou – LICM – Université de Metz – diou@sciences.univ-metz.fr – http://www.licm.sciences.univ-metz.fr – 24**

### **La couche liaison de données**

#### **La couche LLC**

- définie par le standard IEEE 802.2
- lien logique entre la couche MAC et la couche réseau (OSI 3) via le LSAP : *Logical Service Access Point*
- deux types de fonctionnalités :
	- système de contrôle de flux
	- $\triangleright$  système de reprise sur erreur
- Le LSAP permet de rendre interopérables des réseaux différents aux niveaux MAC ou physique, mais possédant la même LLC
- LDPU : *Logical Protocol Data Unit*

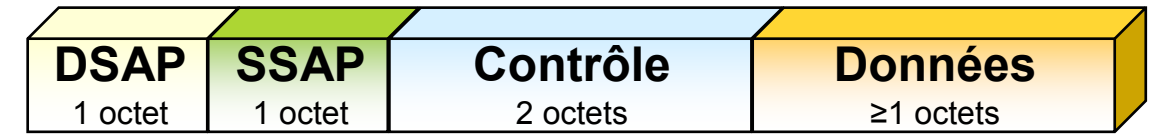

- DSAP : *Destination Service Access Point*
- SSAP : *Source Service Access Point*
- Contrôle : type de LLC (avec/sans connexion avec/sans acquittement)

### **La couche liaison de données**

#### **La couche LLC**

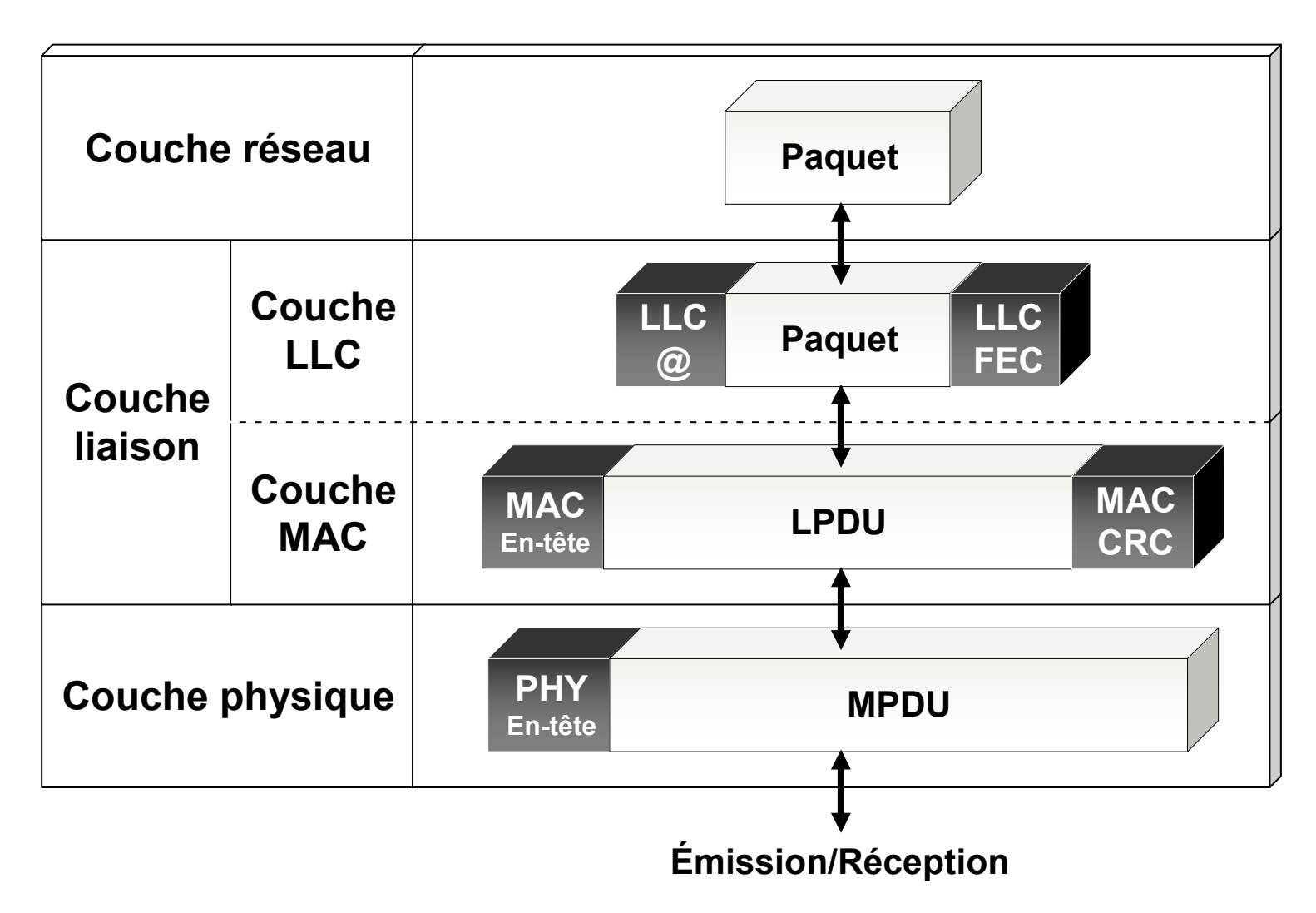

### **La couche liaison de données**

#### **La couche MAC**

- similaire à la couche MAC d'Ethernet (IEEE 802.3)
- $\div$  fonctionnalités :
	- contrôle d'accès au support
	- $\triangleright$  adressage et formatage des trames
	- contrôle d'erreur par CRC
	- $\triangleright$  fragmentation et réassemblage
	- $\triangleright$  qualité de service
	- $\triangleright$  gestion de l'énergie
	- $\triangleright$  gestion de la mobilité
	- $\triangleright$  sécurité
- deux méthodes d'accès :
	- DCF (*Distributed Coordination Function*) : avec contention ; support de données asynchrones ; chances égales d'accès au support ; collisions
	- PCF (*Point Coordination Function*) : sans contention ; pas de collisions ; transmission de données isochrones (applications temps-réel, voix, vidéo)

#### **WED DCF**

- méthode d'accès générale pour le transfert de données asynchrones, sans gestion de priorité
- ❖ repose sur le CSMA/CA

#### **WED Le CSMA/CA**

#### *Carrier Sense Multiple Access / Collision Avoidance*

- accès aléatoire avec écoute de la porteuse : évite plusieurs transmissions simultanées, réduit le nombre de collisions
- impossible de détecter les collisions : il faut les éviter
	- $\triangleright$  écoute du support
	- $\triangleright$  back-off
	- $\triangleright$  réservation
	- $\triangleright$  trames d'acquittement positif

#### **L'écoute du support**

- Couche PHY : *Physical Carrier Sense* (PCS)
	- détecte et analyse les trames
	- $\triangleright$  fait appel au PLCP (Physical Layer Convergence Protocol)
- Couche MAC : *Virtual Carrier Sense* (VCS)
	- $\triangleright$  réserve le support via le PCS
	- $\triangleright$  deux types de mécanismes :
		- réservation par trames RTS/CTS
		- utilisation d'un timer (NAV : Network Allocation Vector) calculé par toutes les stations à l'écoute
	- utilisation optionnelle : trames RTS/CTS à 1 Mbits/s, font chuter le débit moyen de 11 Mbits/s à 6 Mbits/s

#### **L'accès au support**

- mécanisme d'espacement entre deux trames : IFS
- 4 types d'*Inter-Frame Spacing* :
	- **SIFS :** *Short IFS* **:** sépare les différentes trames d'un même dialogue (données et ACK, RTS et CTS, différents fragments d'une trame segmentée, trame de polling en mode PCF)
	- **PIFS : PCF IFS** = SIFS + 1 timeslot : accès prioritaire, mode PCF
	- **DIFS : DCF IFS** *=* SIFS + 2 timeslots : mode DCF
	- **EIFS : Extended IFS :** le plus long, uniquement en mode DCF, lorsqu'une trame de donnée est erronée attente de l'acquittement

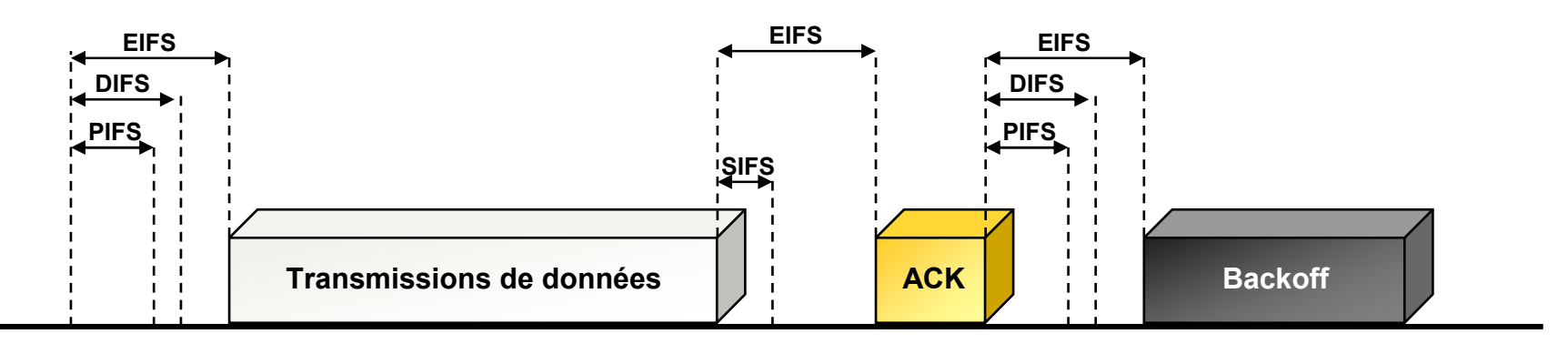

#### **Le** *back-off*

❖ fenêtre de contention CW, et un *timer* T<sub>backoff</sub>=random(0,CW)×timeslot

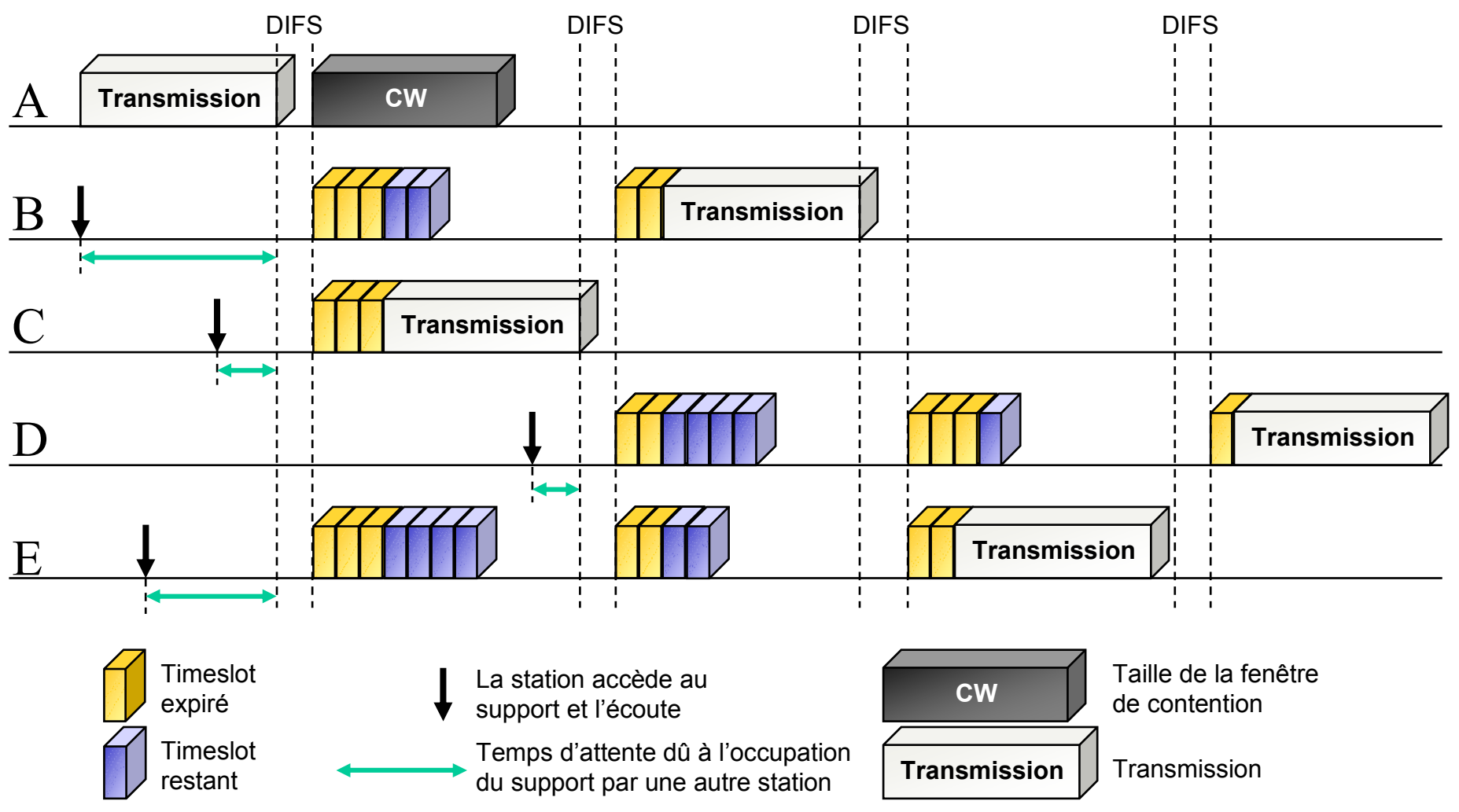

**– Camille Diou – LICM – Université de Metz – diou@sciences.univ-metz.fr – http://www.licm.sciences.univ-metz.fr – 31**

#### **La contention**

en cas de collision la fenêtre de contention CW est doublée

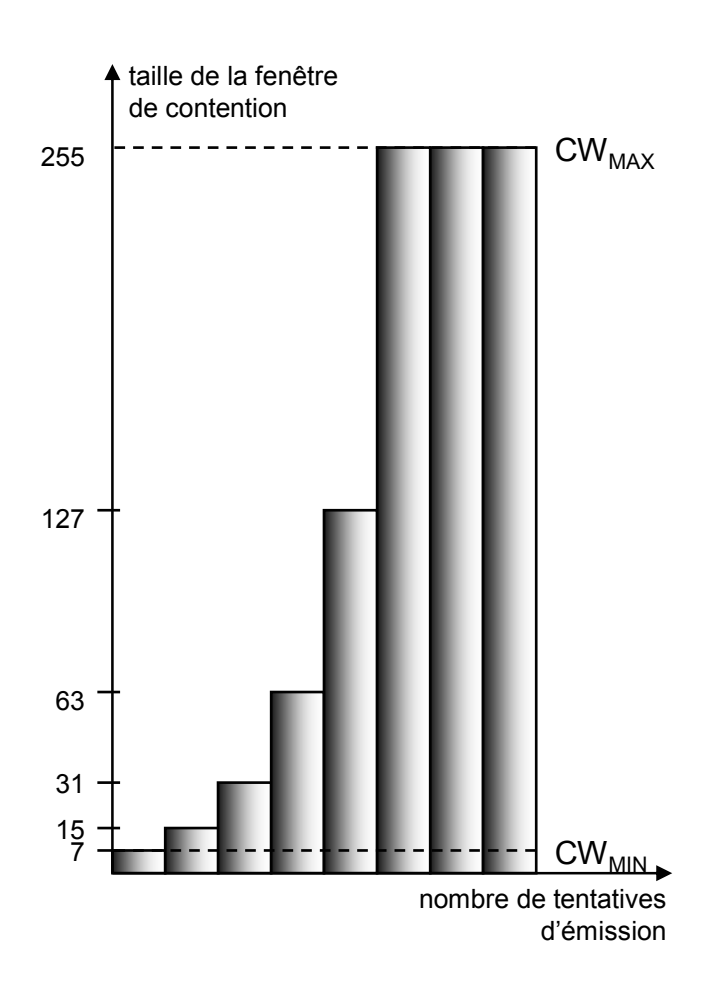

- le tirage au sort de la durée d'attente s'effectue sur un intervalle plus grand
- deux stations qui sont entrées en collision ont une probabilité plus faible mais non nulle d'entrer à nouveau en collision
- n ième tentative de transmission :

 $T_{\text{backoff}}(i)$  = random $(0, CW_i)$ ×timeslot  $CW_i = 2^{k+i} - 1$ 

#### **Exemples de transmissions**

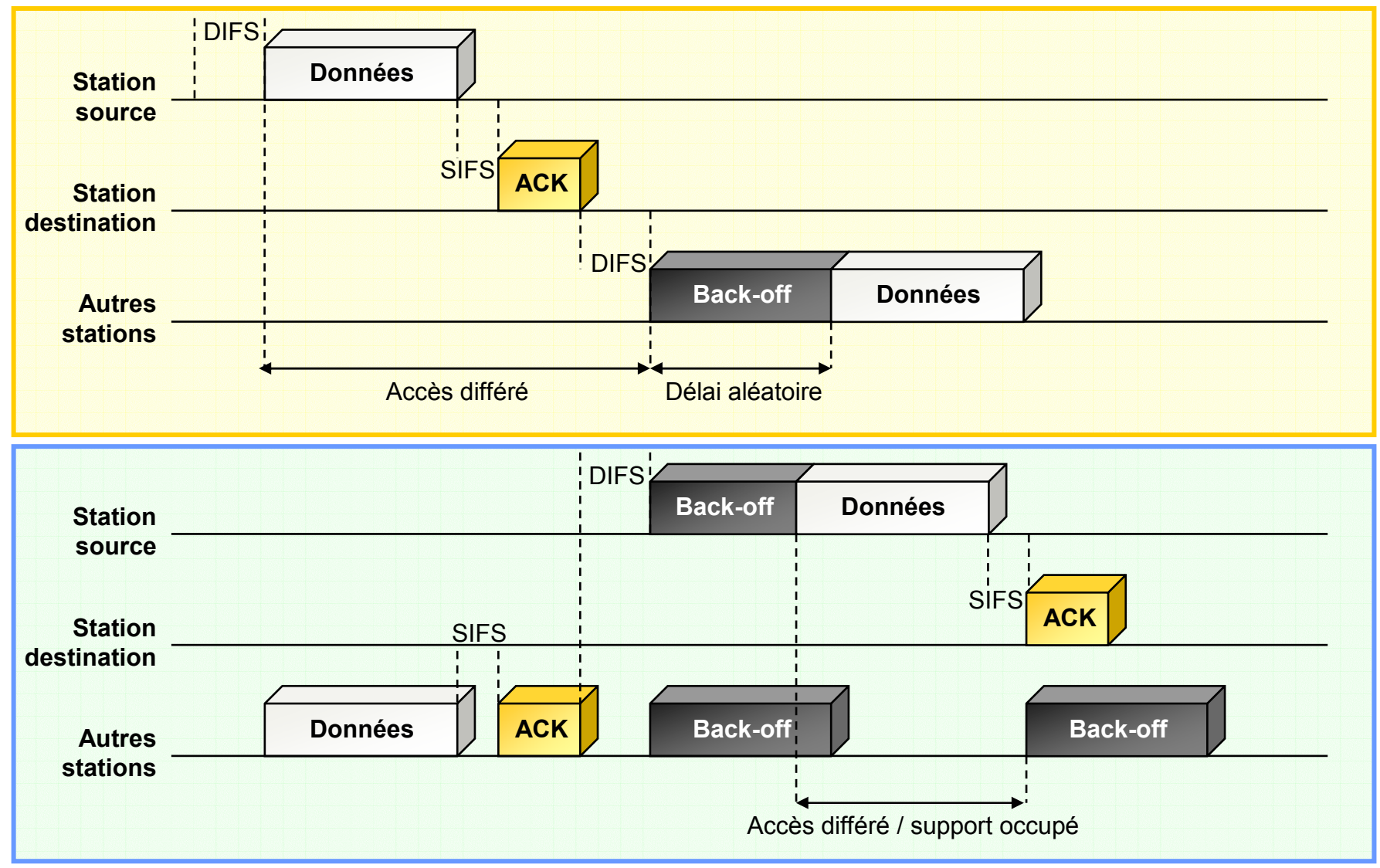

**– Camille Diou – LICM – Université de Metz – diou@sciences.univ-metz.fr – http://www.licm.sciences.univ-metz.fr – 33**

#### **Exemples de transmissions avec réservation**

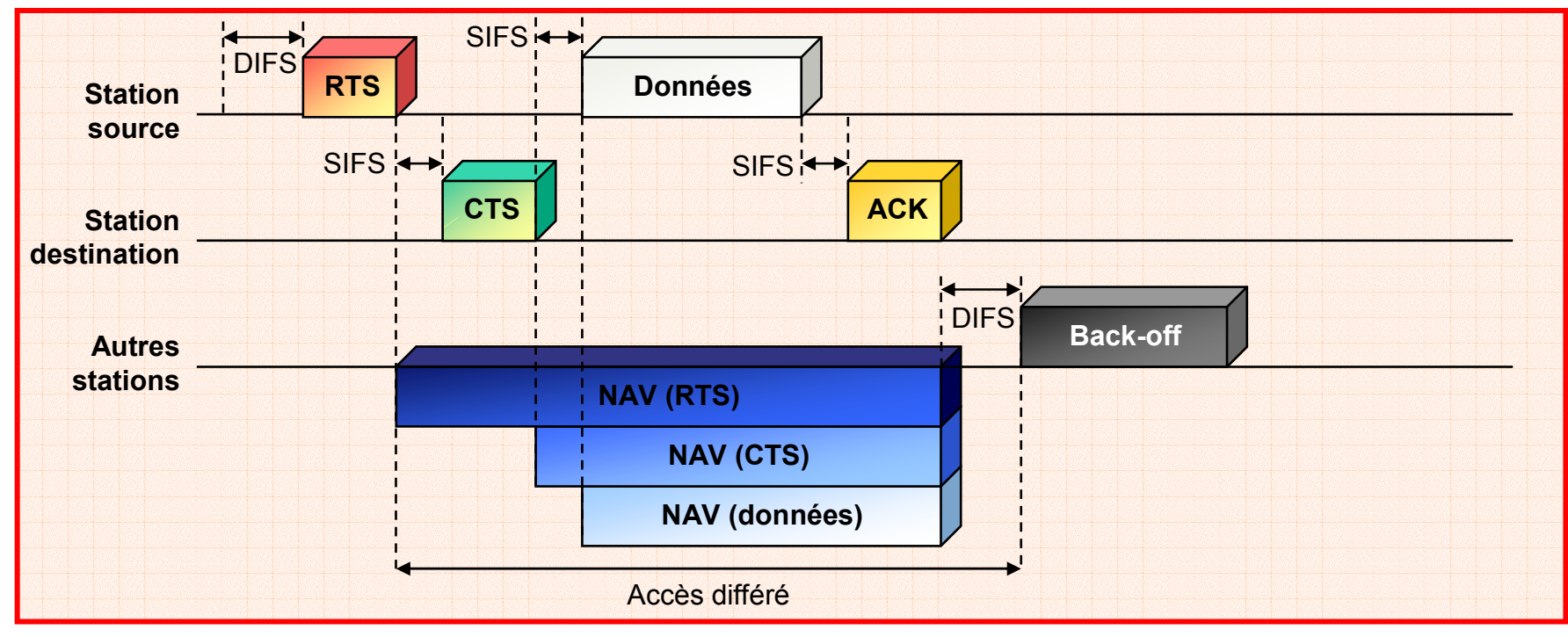

### **WFi) Point Coordination Function**

#### **WED PCF**

- transfert temps-réel (voix, vidéo), services de priorité
- l'AP (*Access Point* : point d'accès) prend le contrôle du support et choisit les stations qui peuvent transmettre : *polling*

#### **WED Contention**

- l'AP définit un PC (Point Coordination) avec 2 périodes :
	- CP (*Contention Period*) : période de temps avec contention et DCF
	- CFP (*Contention Free Period*) : période de temps sans contention et PCF

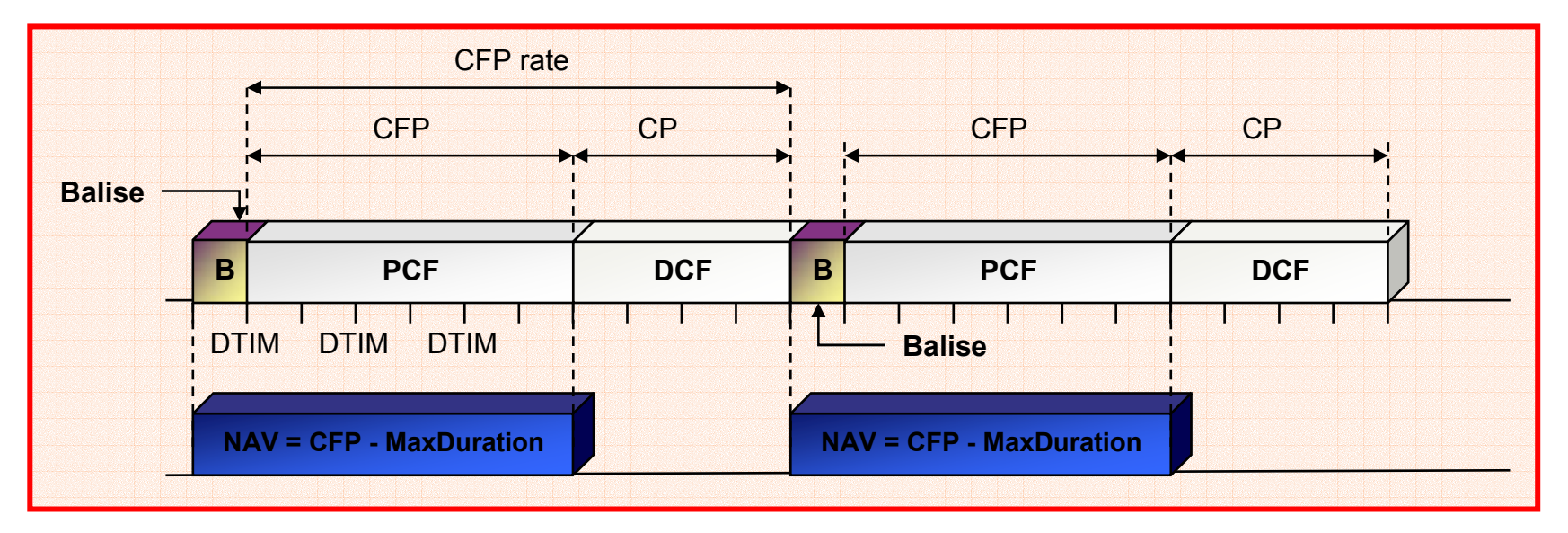

**– Camille Diou – LICM – Université de Metz – diou@sciences.univ-metz.fr – http://www.licm.sciences.univ-metz.fr – 35**

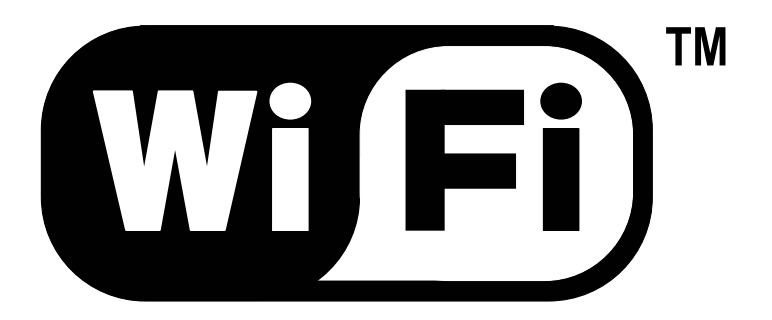

## **FONCTIONNALITÉS**

Fragmentation et réassemblage Variation du débit Gestion de la mobilité Qualité de service Économie d'énergie
- **THE Taux d'erreur pour liaison sans fil très supérieur à celui des** liaisons filaires : nécessité de transmettre de petits paquets
- **WE Fragmentation d'une :** 
	- trame de donnée MSDU (*MAC Service Data Unit*)
	- trame de gestion MMPDU (*MAC Management Protocol Data Unit*)
	- en plusieurs trames MPDU (*MAC Protocol Data Unit*)
- **WED** Fragmentation si taille > valeur seuil
	- **❖** fragments envoyés de manière séquentielle
	- ❖ destination acquitte de chaque fragment
	- ❖ support libéré après transmission de tous les fragments
- **WED Utilisation du RTS/CTS** 
	- Seul le premier fragment utilise les trames RTS/CTS
	- Le NAV doit être maintenu à jour lors à chaque nouveau fragment

### **Mécanisme d'émission d'une trame fragmentée**

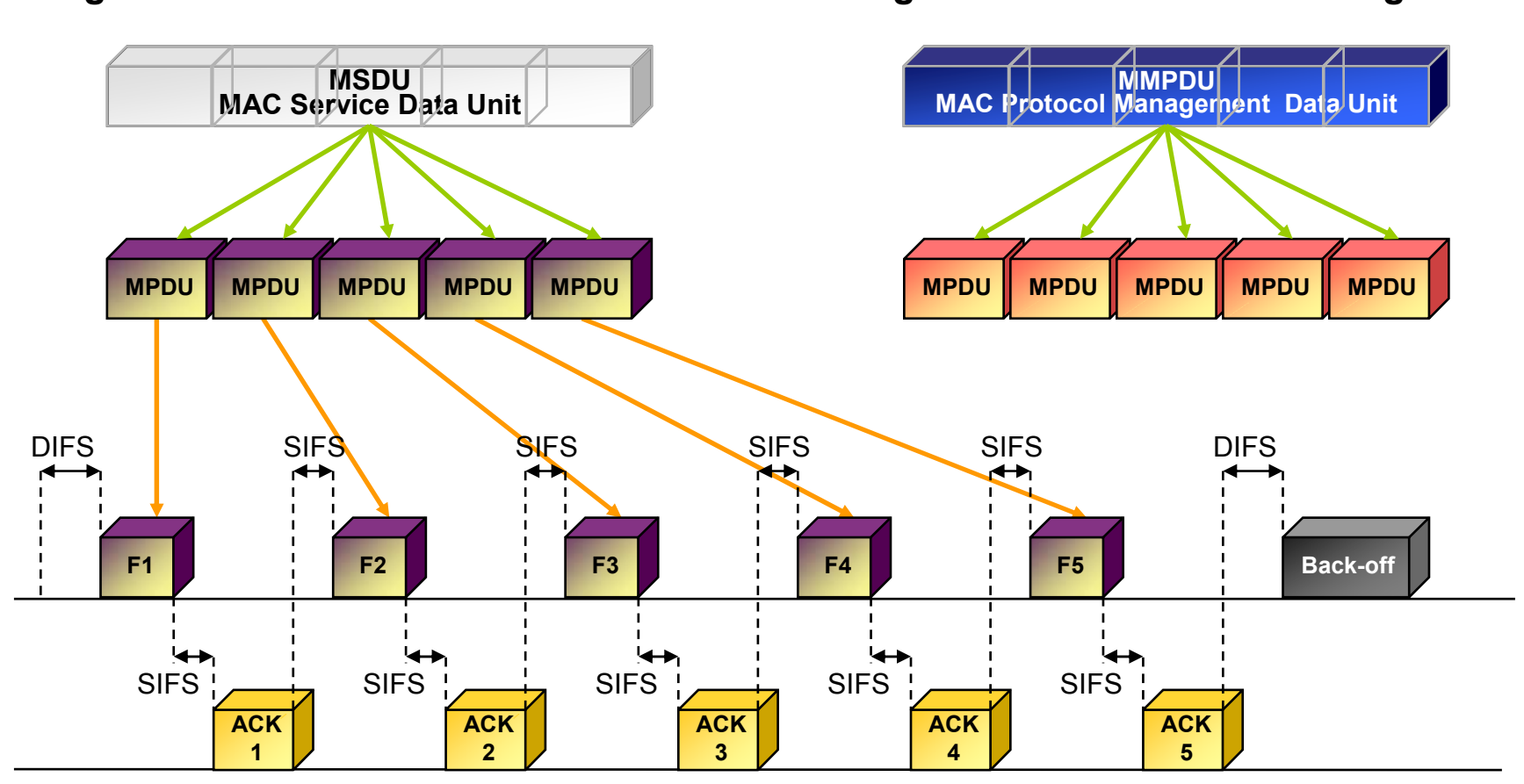

**Fragmentation d'une trame de donnée Fragmentation d'une trame de gestion**

### **WE Émission d'une trame fragmentée avec réservation du support**

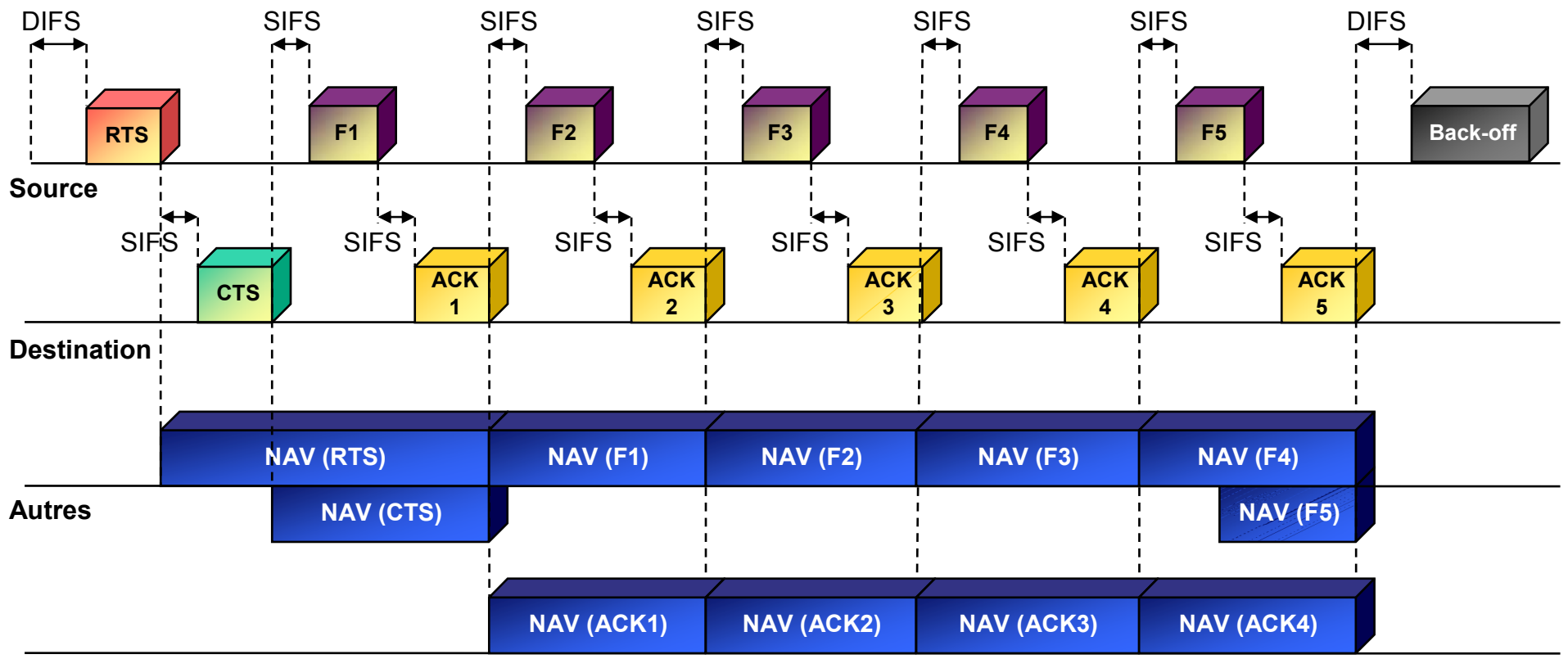

**Autres**

**WE Deux champs permettent le réassemblage des fragments** par la station destination :

- *Sequence control* : permet le réassemblage de la trame grâce à
	- *Sequence number* : chaque fragment issu d'une même trame possède le même numéro de séquence
	- *Fragment number* : chaque fragment d'une même trame se voit attribuer un numéro de fragment, à partir de zéro, incrémenté pour chaque nouveau fragment
- *More fragment* : permet d'indiquer si d'autres fragments suivent ; égale zéro si le fragment en cours est le dernier fragment

## **Variation du débit**

- **WE Débit compris entre 1 et 11 Mbits/s**
- **WE 11 Mbits/s donne un débit utile de 6 Mbits/s soit 0,75 Mo/s**
- Différence due
	- aux en-têtes des trames utilisées
	- à certains mécanismes de fiabilisation de la transmission
	- un part importante du débit sert à la gestion de la transmission

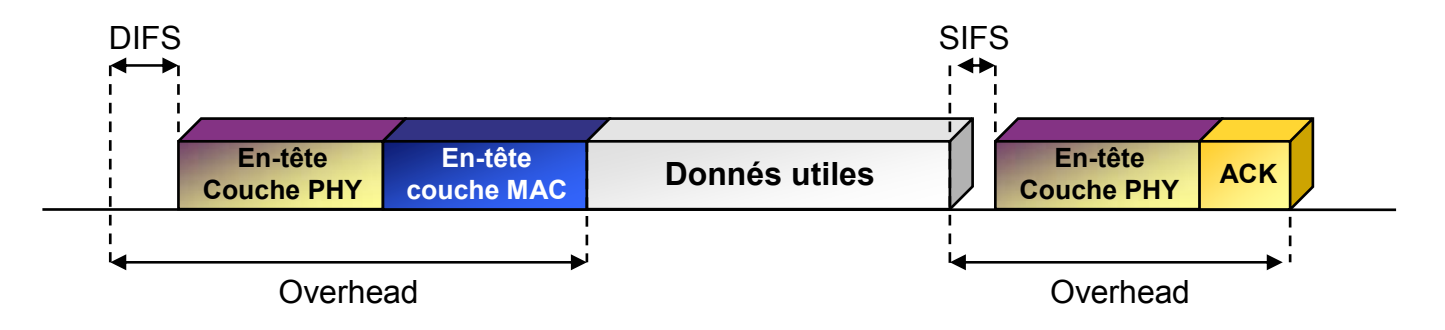

L'overhead engendré est plus important que les données elles-mêmes

### **Variation du débit**

#### *Variable Rate Shifting* :

- permet de faire varier le débit d'une station en fonction de la qualité de la liaison
- permet à toutes les stations d'avoir un accès, même minimal, au réseau
- $\div$  débits possibles : 11 5,5 2 1 Mbits/s

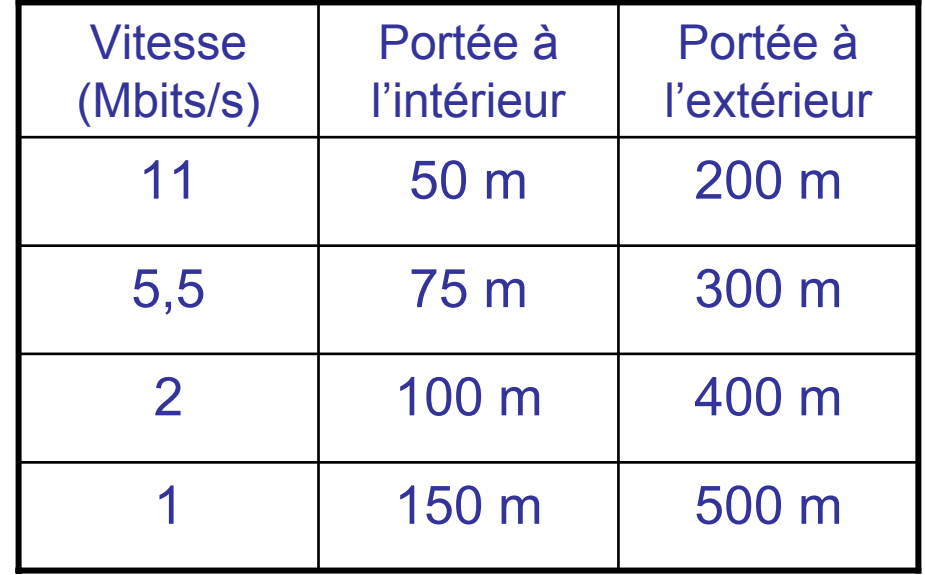

- **WE Des trames balises permettent aux stations mobiles de** rester synchronisées
- Procédure d'association-réassociation :
	- choix du point d'accès : puissance du signal, taux d'erreur, charge
	- écoute du support
		- **passive** : attente d'une trame balise
		- **active** : envoie d'une trame de requête (*Probe Request Frame*) et attente de la réponse contenant les caractéristiques du point d'accès
	- authentification : deux mécanismes
		- *open system authentication* : mode par défaut ; ne constitue pas un réelle authentification
		- *shared key authentication* : véritable mécanisme d'authentification, repose sur le WEP (*Wired Equivalent Privacy*) ; repose sur une clef secrète partagée

Protocole IAPP : *Inter-Access Point Protocol* (IEEE 802.11f)

### **WED** Association

- utilisation d'un identifiant : SSID (*Service Set ID*) qui définit le réseau
- SSID émis régulièrement en clair par l'AP dans une trame balise : constitue une faille de sécurité

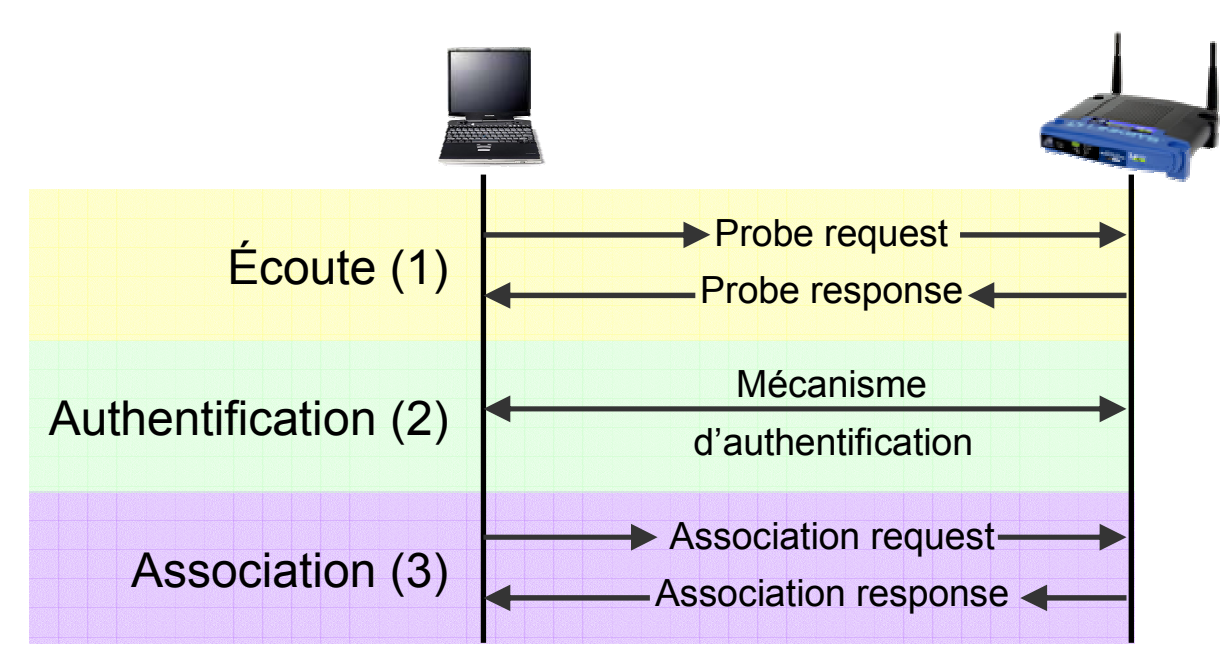

### **WEI Réassociation**

 similaire à l'association, effectuée lors de changements des caractéristiques de l'environnement (déplacement, trafic élevé)

### **WEI** Les handovers

- mécanisme permettant à un dispositif mobile de changer de cellule sans que la transmission en cours ne soit interrompue
- possible que si les cellules voisines se recouvrent
- non défini dans la norme IEEE 802.11 ni 802.11b (WiFi)

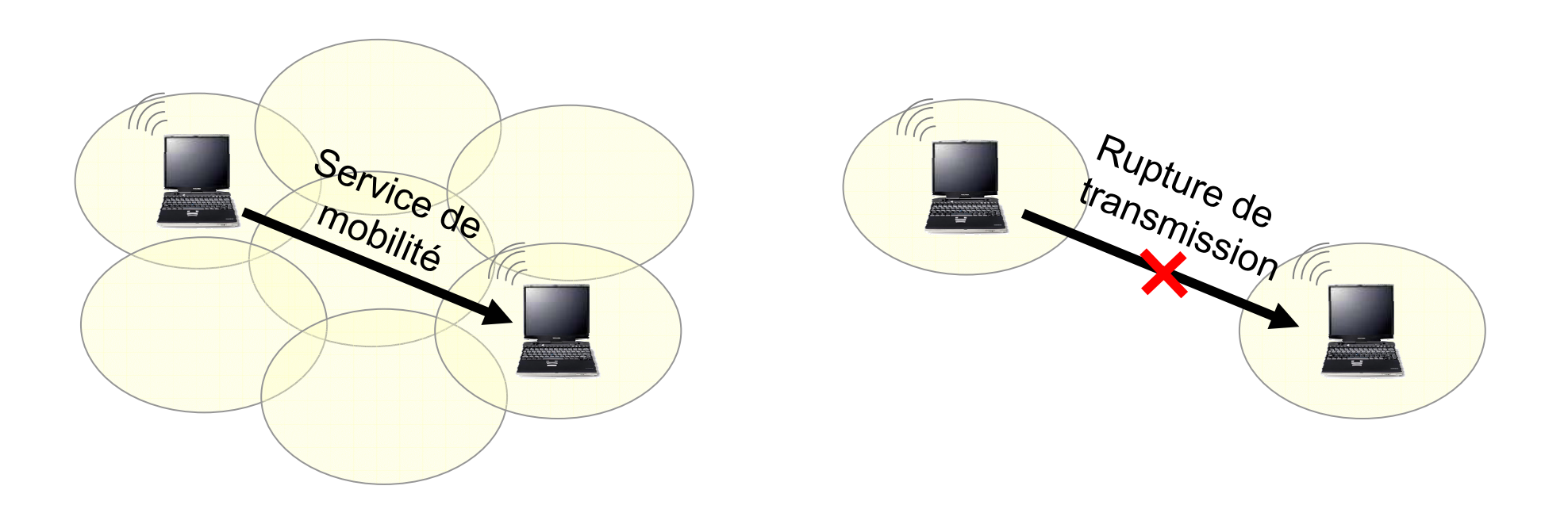

**WE Protocole IAPP** : *Inter-Access Point Protocol* (IEEE 802.11f)

- défini à l'origine par Lucent puis intégré à la norme 802.11
- protocole de niveau transport (couche 4) qui se place au-dessus de UDP (*User Datagram Protocol*) : protocole sans connexion
- utilise le protocole RADIUS pour permettre des handovers sécurisés (RADIUS : *Remote Authentication Dial-In User Server*)
- serveur centralisé ayant une vue globale du réseau : il connaît la correspondance entre adresses IP et MAC

### **WE Protocole IAPP** : *Inter-Access Point Protocol* (IEEE 802.11f)

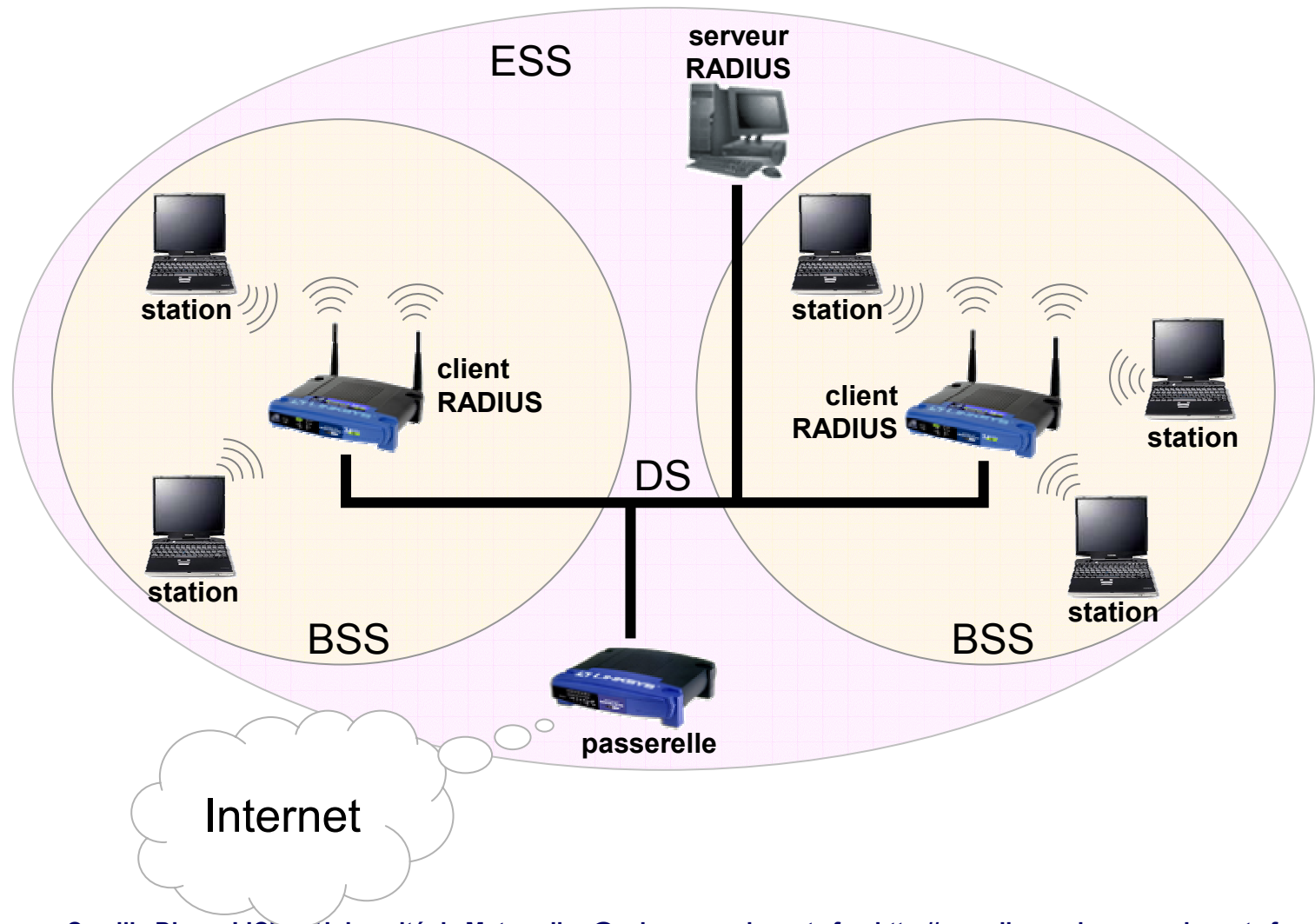

#### **THE Protocole IAPP** : *Inter-Access Point Protocol* (IEEE 802.11f)

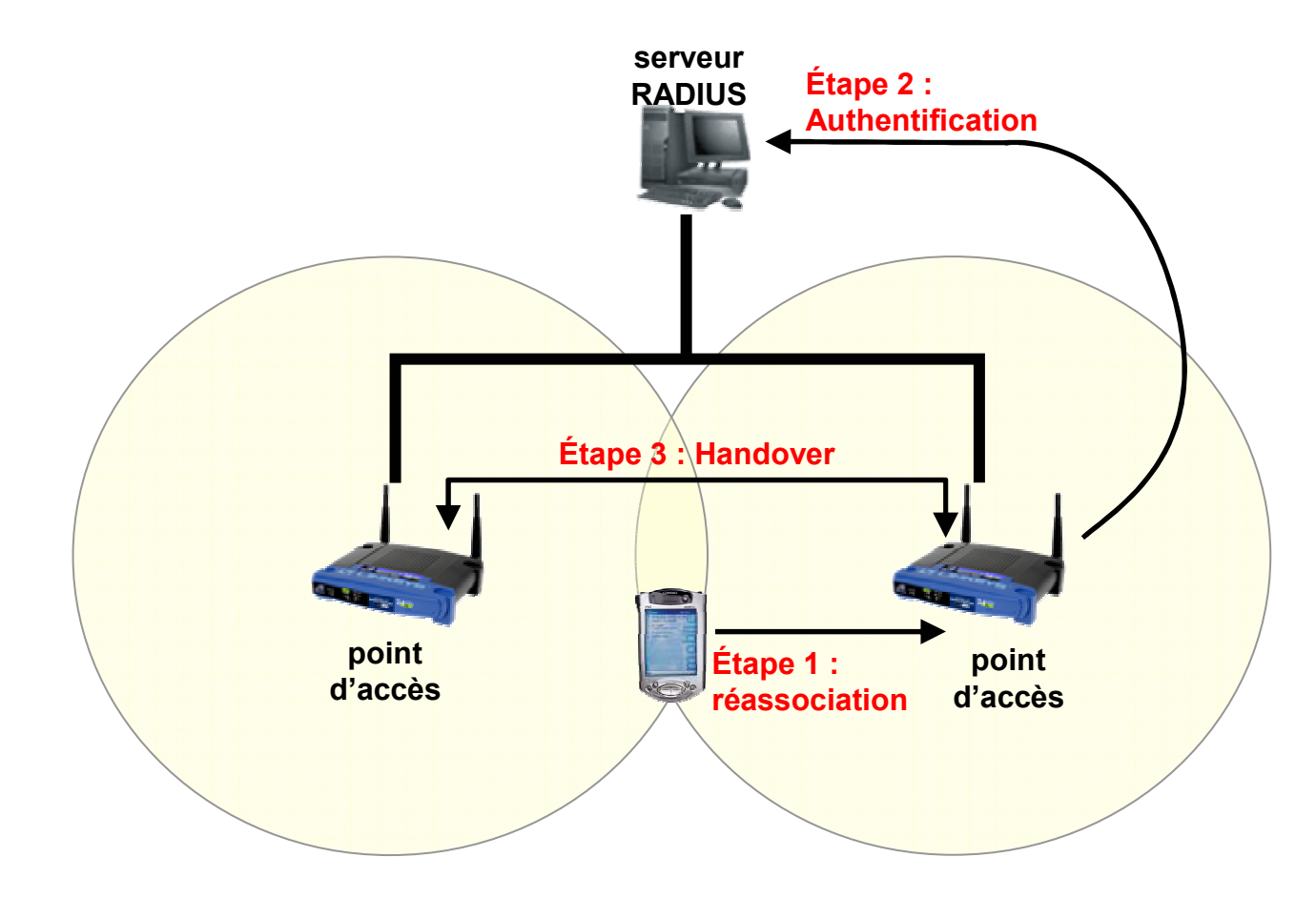

### **WE Protocole IAPP** : *Inter-Access Point Protocol* (IEEE 802.11f)

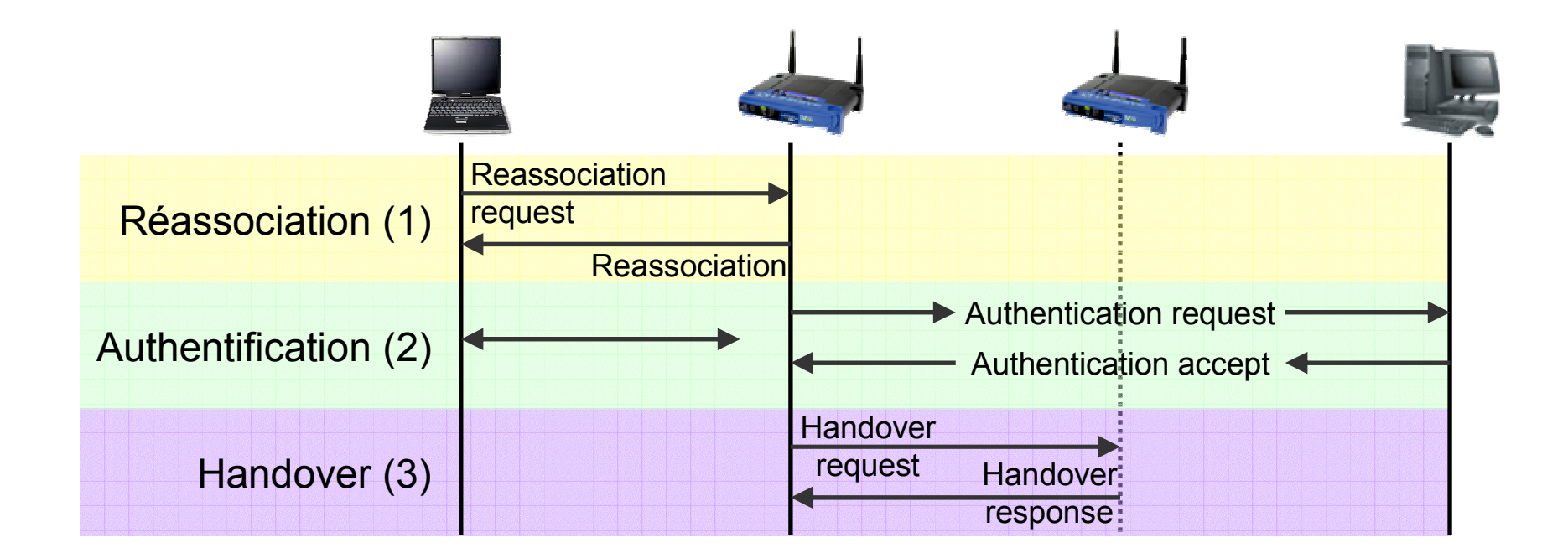

## **ECONOMIE d'énergie**

- **WE Stations mobiles : optimiser l'utilisation de l'énergie** disponible :
	- *continuous aware mode* : mode par défaut, pas d'économie d'énergie
	- *power save polling mode* : mode économie d'énergie
		- $\triangleright$  le point d'accès tient un enregistrement de toutes les stations en mode économie d'énergie
		- $\triangleright$  il stocke toutes les données qui leur sont adressées
		- régulièrement, les stations s'éveillent pour recevoir un trame balise indiquant si oui ou non des données leur sont adressées
		- si oui, les stations récupèrent leurs données puis retournent en mode veille jusqu'à la prochaine trame balise

### **Qualité de service**

Gestion des priorités : accès EDCF (*Extended DCF*)

- méthode PCF jamais utilisée car non implantée par les fabricants
- EDCF : évolution du DCF, introduite dans IEEE 802.11e
- accès au support selon le niveau de priorité de la trame
- 8 niveaux de priorité : 8 files d'attente de transmission
- mécanisme TxOP : *Transmission Opportunities*

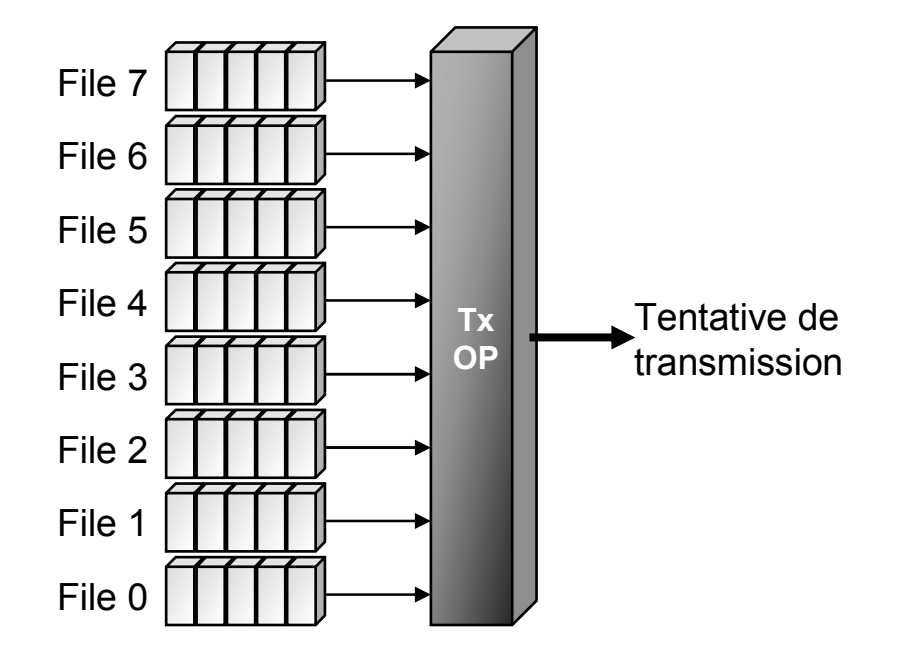

## **Qualité de service**

### AIFS : *Arbitration IFS*

- utilisé de la même manière que le DIFS
- valeur dynamique : varie en fonction du niveau de priorité requis
- ❖ valeur supérieure ou égale au DIFS
- diminue les risques de collision

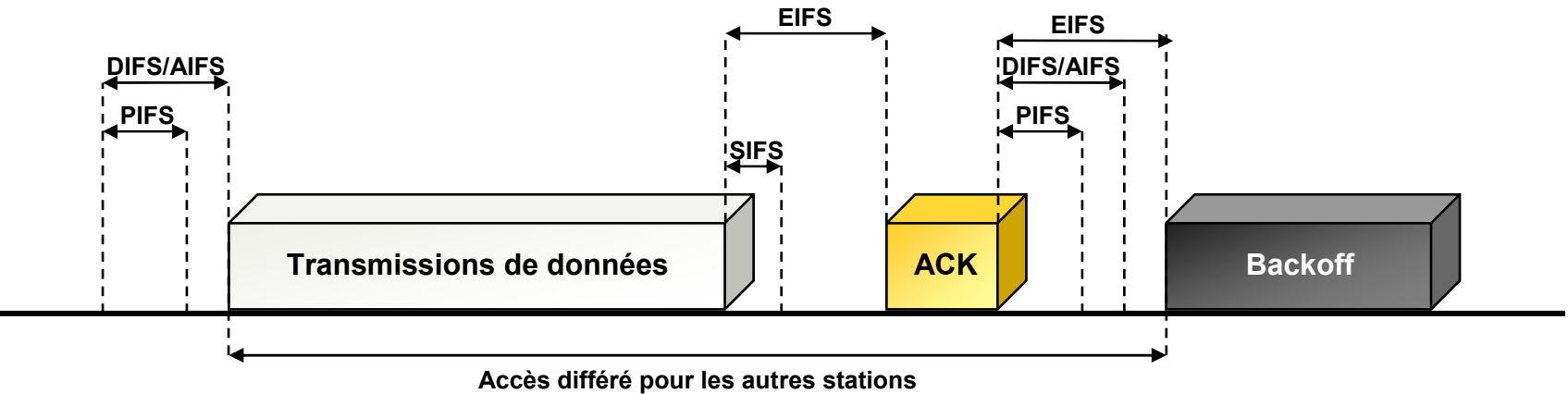

### **WE L'algorithme de back-off**

- ❖ sa valeur est dynamique également
- variation fonction de la taille de la fenêtre de contention : si la taille est petite, la station attend moins longtemps

## **Qualité de service**

Accès HCF (*Hybrid coordination function*)

- méthode hybride entre l'EDCF et le PCF
- introduite dans IEEE 802.11e
- définit un HC (Hybrid Coordinator) qui génère des bursts de CFP au lieu d'un simple CFP dans le PCF
- ❖ système plus centralisé que le PCF

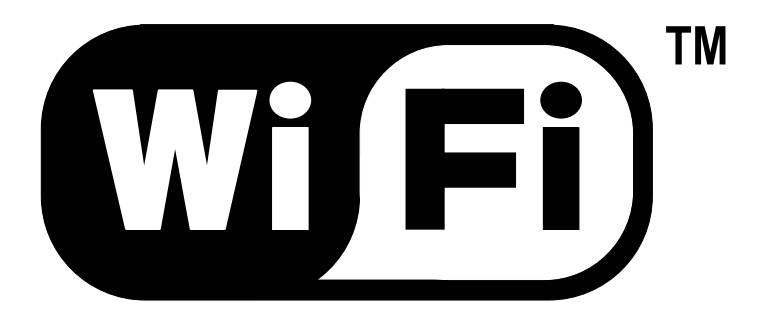

### **LA SÉCURITÉ** Accès au réseau et chiffrement Chiffrement des données Déchiffrement des données Authentification Les failles de sécurité

## **Accès au réseau et chiffrement**

- **WE SSID** : seul mécanisme de sécurité obligatoire
- ACL (*Access control list*) :
	- liste maintenue par le point d'accès
	- contient les adresses MAC autorisées à se connecter à cet AP
	- optionnelle et peu utilisée car peu fiable
- WEP : *Wired Equivalent Privacy*
	- ❖ repose sur RC4 :
		- $\triangleright$  key scheduling algorithm : clé composée d'une clef secrète partagée concaténée à un *Initialization Vector* (IV) : permet de générer une table d'état
		- séquence pseudo-aléatoire : la table précédente est placée dans un générateur pseudo-aléatoire

### **Chiffrement des données**

### **WE Processus de chiffrement**

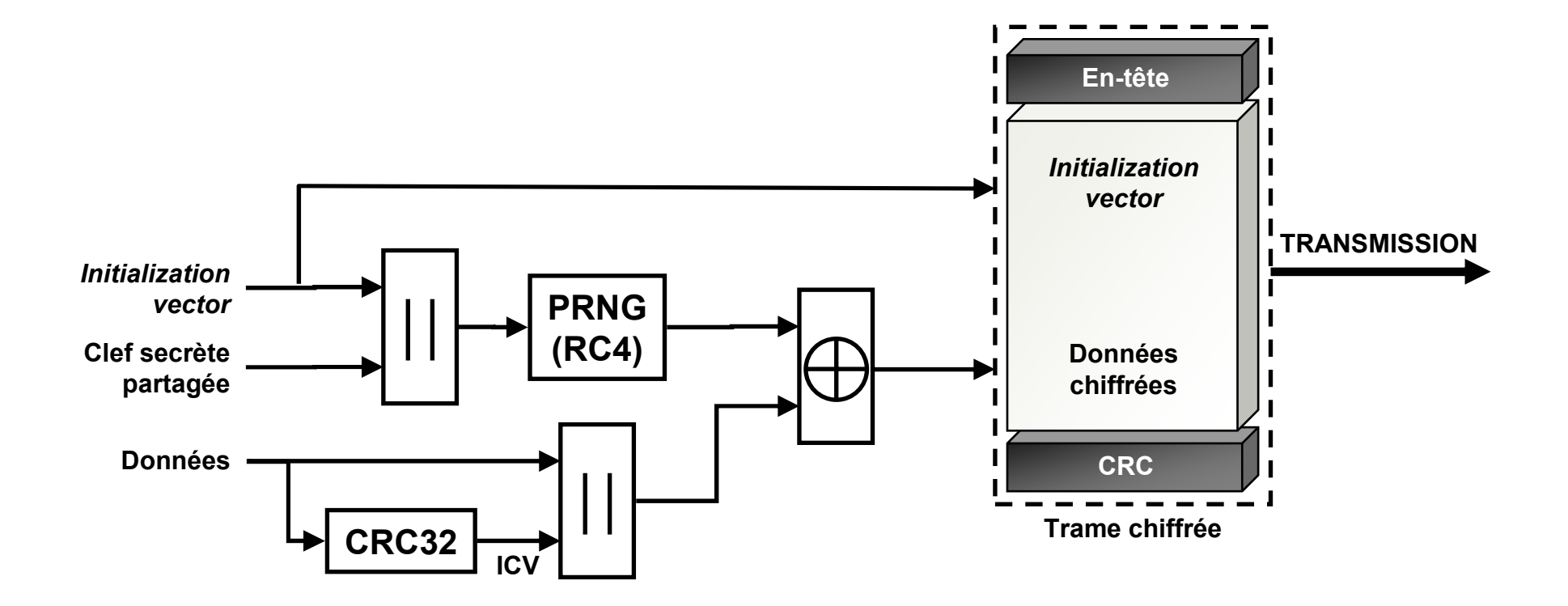

## **Déchiffrement des données**

### **WEI Processus de déchiffrement**

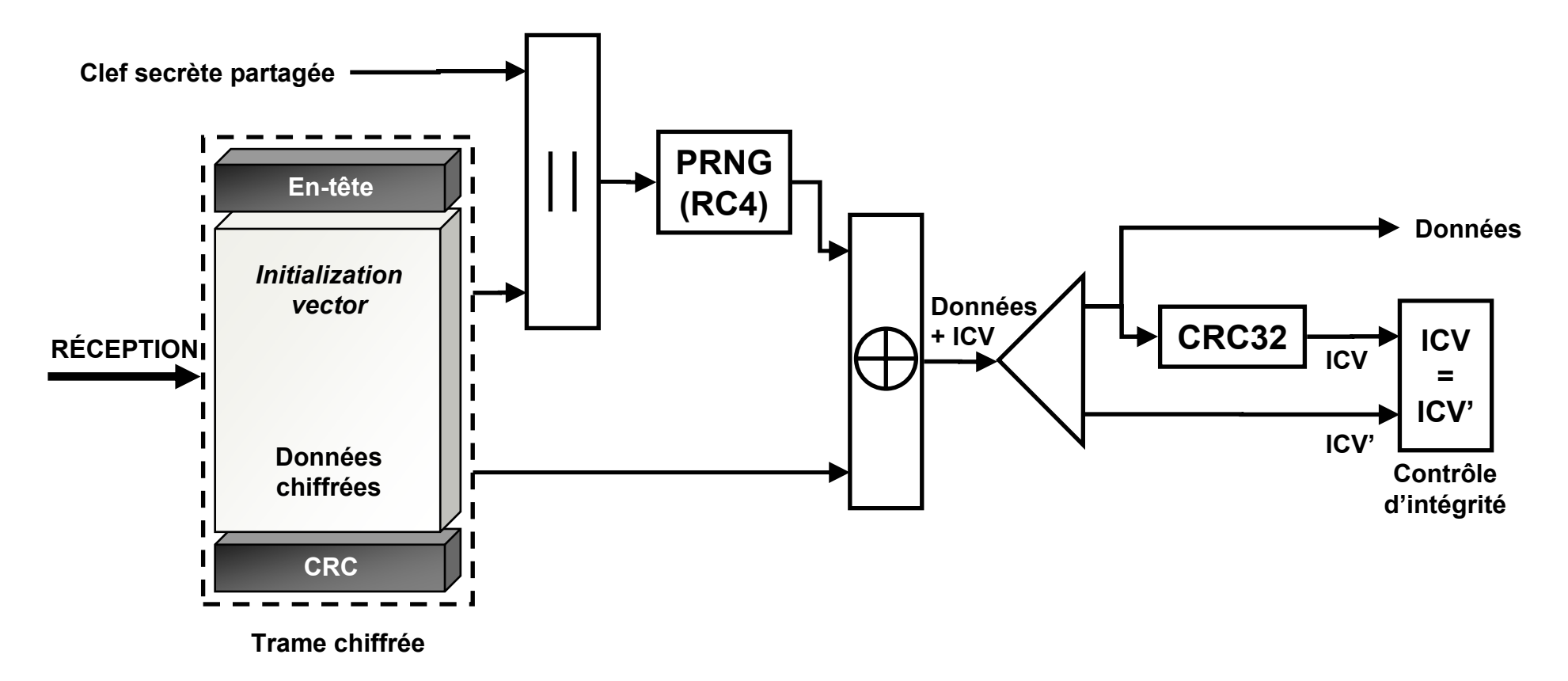

## **Authentification**

**WEI 2 mécanismes :** 

*Open system Authentication* : mécanisme par défaut

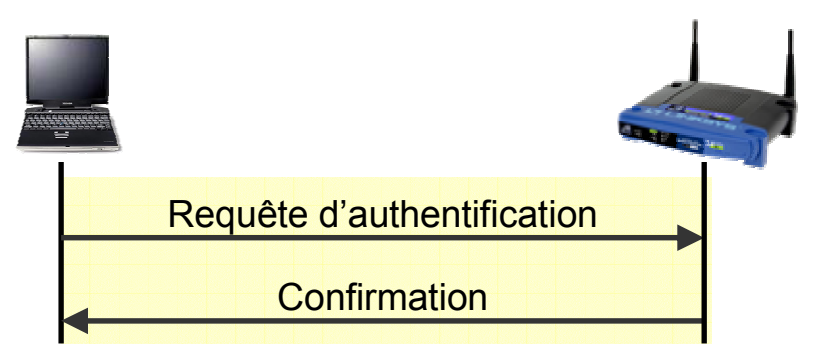

*Shared Key Authentication* :

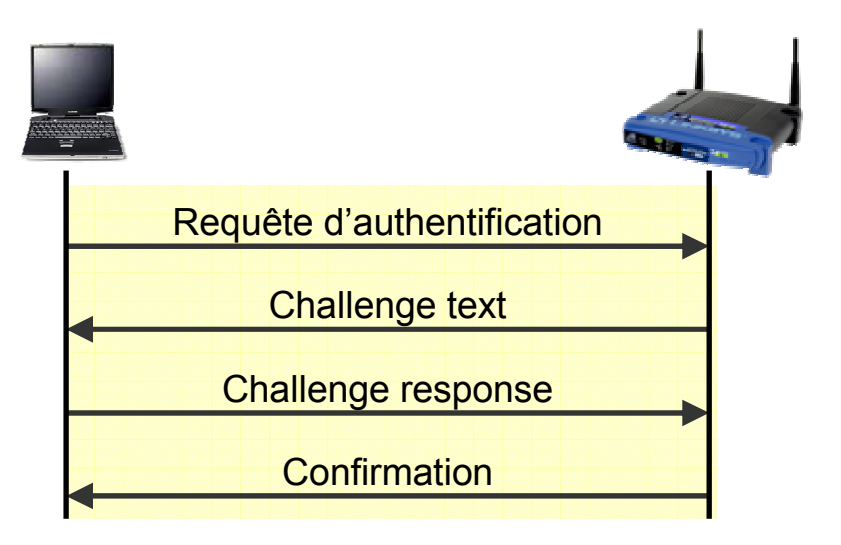

## **Les failles de sécurité**

**WE WIFI comporte de nombreuses failles dans toutes ses** composantes « *sécurité »* :

- SSID (*Service Set ID*) :
	- $\triangleright$  transmis en clair par l'AP
	- le mécanisme *closed network* interdit sa transmission dans les balises
	- en mode ad-hoc, le SSID est systématiquement transmis en clair
	- même en mode fermé, le SSID est transmis en clair pendant l'association
	- utilisation du SSID par défaut, configuré par les constructeurs
- $\triangle$  ACL
	- $\triangleright$  optionnel, donc peu souvent utilisé
	- $\triangleright$  repose sur l'identification de l'adresse MAC
	- il suffit de *sniffer* le réseau puis copier une adresse MAC
- WEP
	- $\triangleright$  algorithme de chiffrement robuste : clef différente pour chaque paquet
	- faiblesse du WEP : système de génération de la clef : le vecteur d'initialisation est souvent réinitialisé à zéro à chaque nouvelle transmission

## **Les failles de sécurité**

### **WED Réponses futures**

- RC4 Fast Packet Keying (WEP+) : clef de chiffrement unique pour chaque trame
- $\cdot$  **IEEE 802.11i : introduction de l'AES ; plus gourmand en ressources**

Solutions actuelles : serveurs d'authentification + tunnels

- IEEE 802.1x : contrôleur + serveur d'authentification
- réseaux privés virtuels (VPN)
- **❖ RADIUS**
- gestion dynamique des clefs : modifier la clef périodiquement

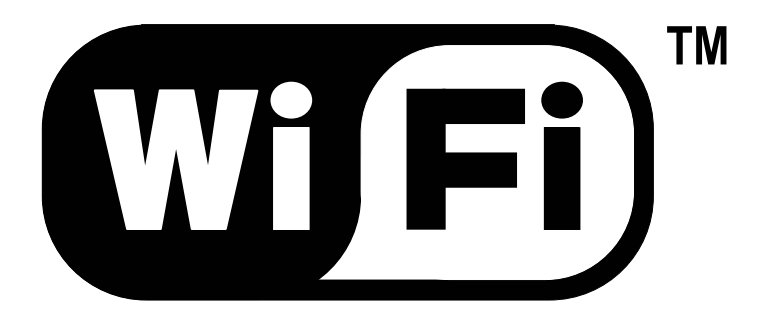

# **LES TRAMES**

## **Les trames de niveau physique**

- PLCP-PDU : *Physical Level Common Protoco Protocol Data Unit*
- **WE Constituées de trois parties :** 
	- **préambule** : détection du signal, synchronisation, détection du début de trame, prise du canal radio
	- **en-tête** : diverses informations comme le débit
	- **données** : informations provenant de la couche MAC : MPDU (*MAC Protoco Data Unit*)
- **WE Ces informations varient en fonction de l'interface physique** utilisée : FHSS, DSSS, IR, OFDM

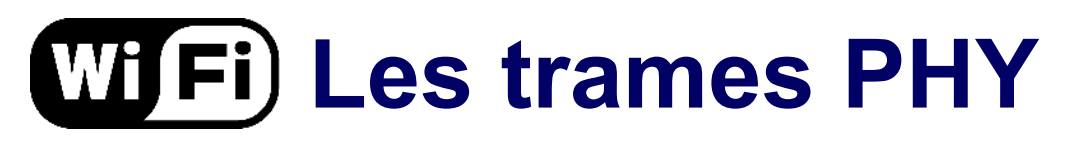

### **WED La trame FHSS**

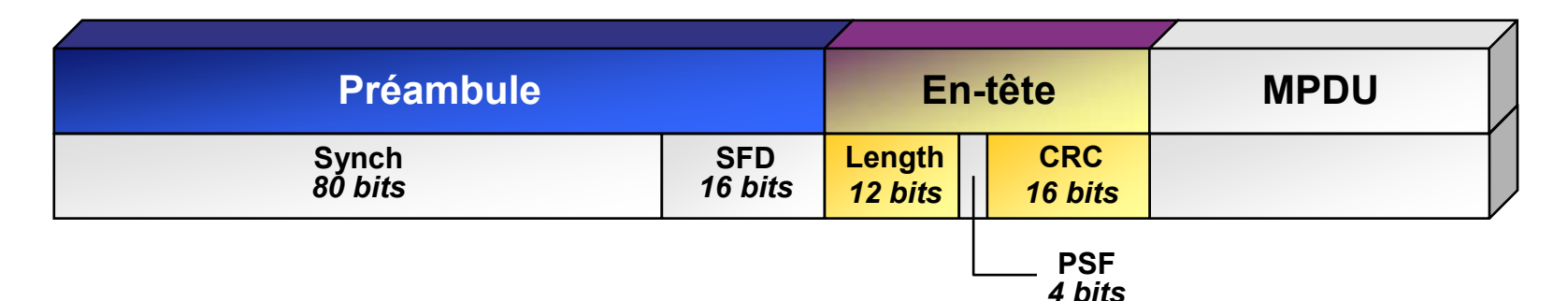

- Préambule :
	- **Synch** : séquence de 80 bits alternés (0 et 1) permettant la synchronisation
	- **SFD** (*Start Frame Delimiter)* : suite de 16 bits définissant le début de trame : 0000110010111101
- En-tête :
	- **Length** : nombre d'octets dans la trame, détermine la fin de trame
	- **PSF** (*Payload Signalling Field*) : débit utilisé sur l'interface radio
	- **CRC** (*Cyclic Redundancy Code*) : détection d'erreur

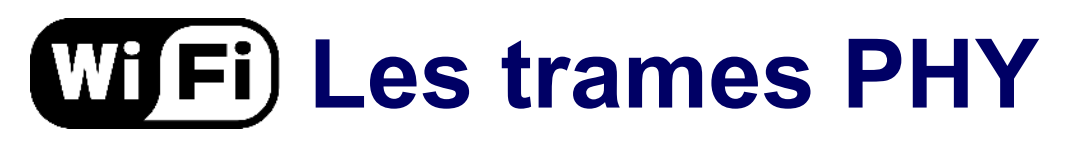

### **WED La trame DSSS**

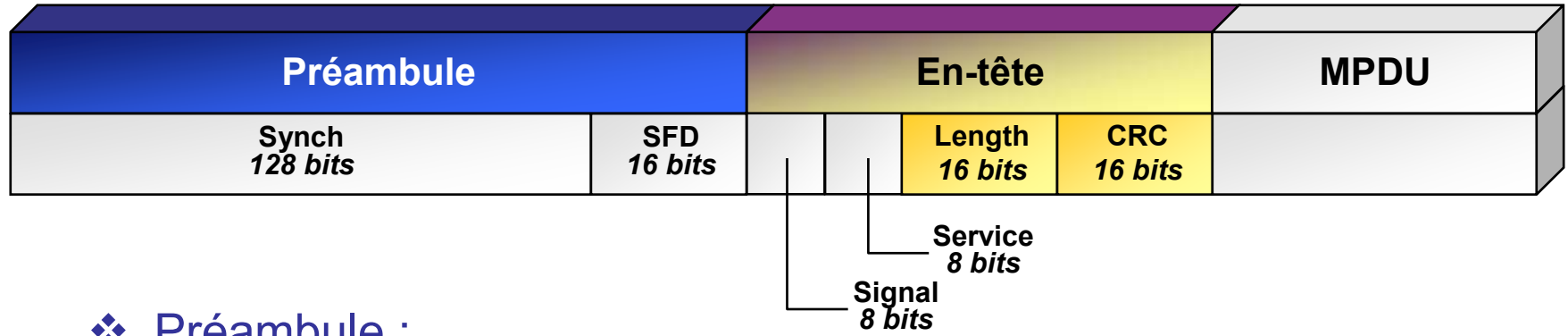

- Préambule :
	- **► Synch** : détection et synchronisation
	- **SFD** (*Start Frame Delimiter)* : début de trame

#### En-tête :

- **Signal** : débit utilisé sur l'interface radio
- **Service** : réservé pour un usage futur : ne contient que des 0
- **Length** : nombre d'octets dans la trame , détermine la fin de trame
- **CRC** (*Cyclic Redundancy Code*) : détection d'erreur

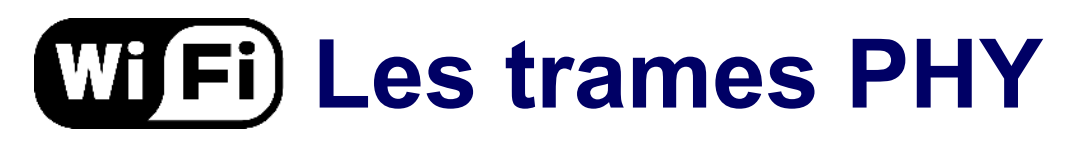

**WED** La trame IR

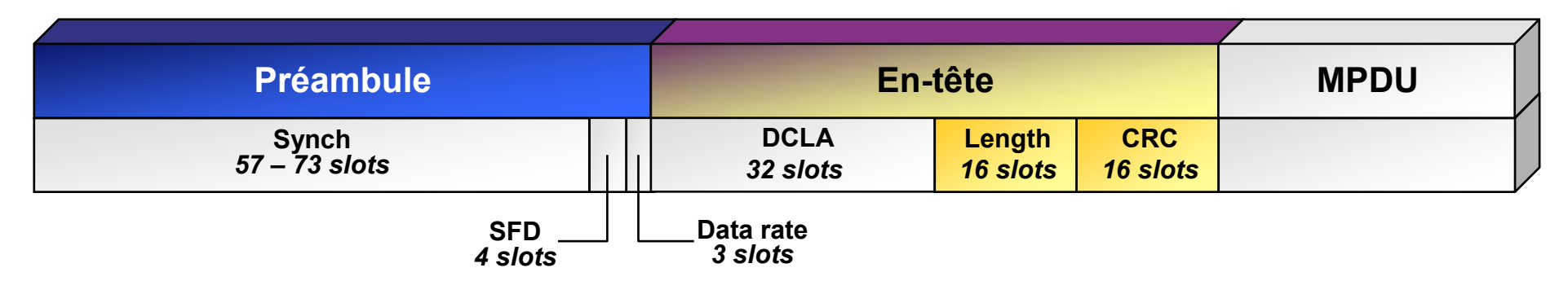

- Préambule :
	- **► Synch** : détection et synchronisation
	- **SFD** (*Start Frame Delimiter)* : début de trame

### En-tête :

- **Data rate** : débit utilisé sur l'interface infrarouge
- **DCLA** (*Data Control Level Adjustement*) : permet d'ajuster la vitesse
- **Length** : nombre d'octets dans la trame, détermine la fin de trame
- **CRC** (*Cyclic Redundancy Code*) : détection d'erreur

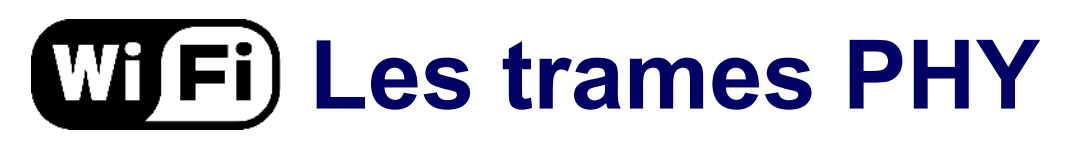

### **WED La trame OFDM**

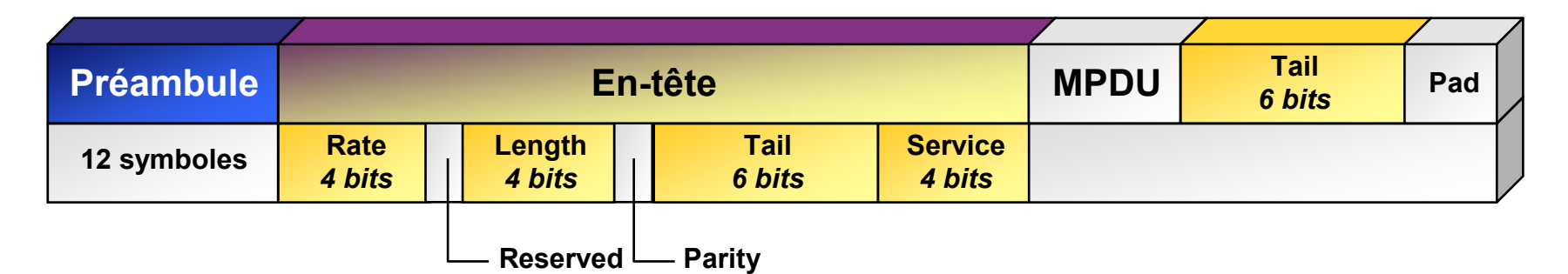

- ❖ Préambule différent : 12 symboles
- En-tête :
	- **Rate** : débit utilisé sur l'interface OFDM
	- **Reserved** : réservé pour un usage future ; ne contient que des 0
	- **Length** : nombre d'octets dans la trame, détermine la fin de trame
	- **Parity** : calcul de parité, détection d'erreur
	- **Tail** : « queue », réservé pour un usage future ; ne contient que des 0
	- **Service** : réservé pour un usage future ; ne contient que des 0

**WE Trois types de trames MAC :** 

- **trames de données** : transmission des données
- **trames de contrôle** : contrôle de l'accès au support (RTS, CTS, ACK, etc.)
- **trames de gestion** : association, réassociation, synchronisation, authentification

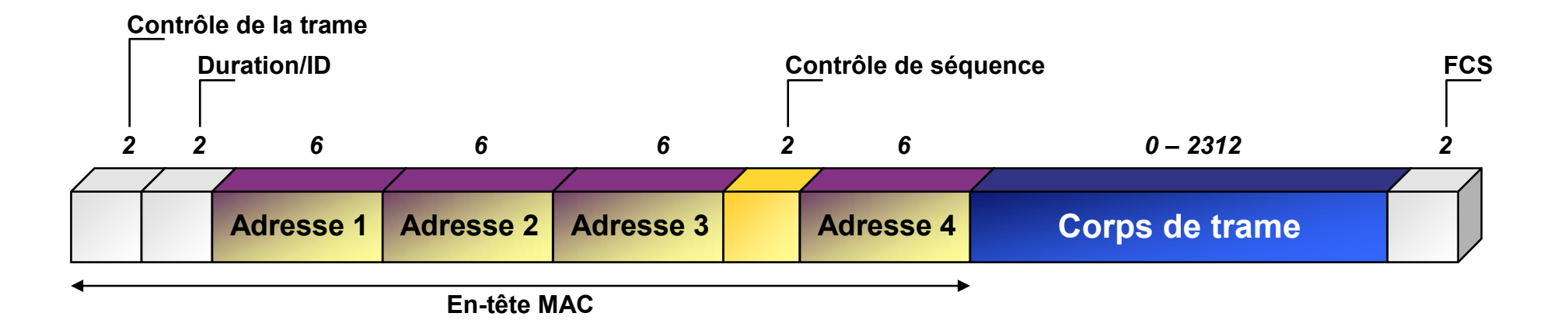

### **WE Le champ « contrôle de trame »**

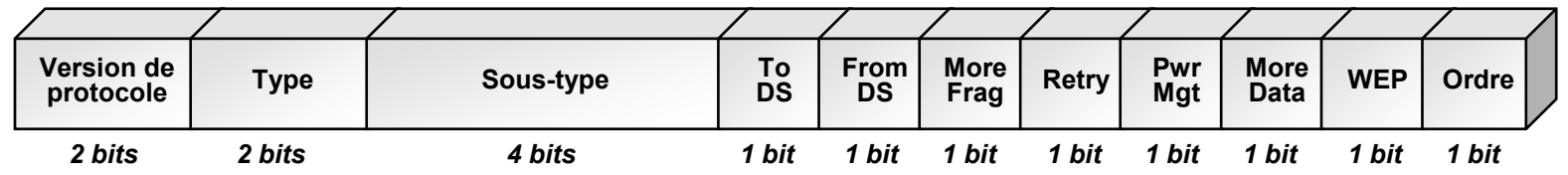

- **Version de protocole** : actuellement fixé à 0
- **Type** et **sous-type** : 3 types de trames, plusieurs sous-types
- **To DS** et **From DS** : trame envoyée vers le ou provient du destinataire
- **More fragments** 
	- =1 si trame fragmentée et ce n'est pas le dernier fragment
	- =0 si trame non fragmentée ou dernier fragment
- $\triangleright$  **Retry** =1 si retransmission
- **Power management** : mode économie d'énergie (=1) ou actif (=0)
- **More data** : trames présentes en mémoire tampon
- **WEP** : trame chiffrée ou non (trame donnée ou gestion/authentification)
- **Order** : classe de service strictement ordonnée (*Strictly Ordered Service Class*)

- **WE Le champ « duration/ID »** 
	- deux sens différents :
		- certaines trames de contrôle : identifiant de la station (AID : *Association IDentity*)
		- toutes les autres trames : valeur de durée de vie utilisée pour le calcul du NAV ; varie de 0 à 32767
- **WE Les champs « adresse »** 
	- ❖ toutes de longueur 6 octets
	- même format que les adresse IEEE 802 MAC
	- composées de quatre parties :
		- *Individual/Group* (I/G) : premier bit : adresse individuelle ou de groupe
		- *Universal/Local* (U/L) : deuxième bit : adresse locale ou universelle
		- *Organizationally Unique Identifier* : 22 bits : assignés par l'IEEE
		- **Numéro de série** : 24 bits : généralement défini par le constructeur

- **WE Les champs « adresse »** 
	- 2 types d'adresses de groupe :
		- **adresse broadcast** : l'ensemble des stations d'un réseau, 48 bits à 1
		- **adresse multicast** : groupe de stations en nombre fini
	- 5 types d'adresses :
		- BSSID (Basic Service Set Identifier) :
			- dans un BSS : adresse MAC
			- dans un IBSS : BSSID de l'IBSS
			- trames de gestion Probe Request : tous les bits à 1
		- $\triangleright$  DA (Destination Address) : destination de la trame ; indiv. ou de groupe
		- SA (Source Address) : source de la trame ; toujours individuelle
		- RA (Receiver Address) : destination des données ; indiv. ou de groupe
		- TA (Transmitter Address) : source des données ; toujours individuelle

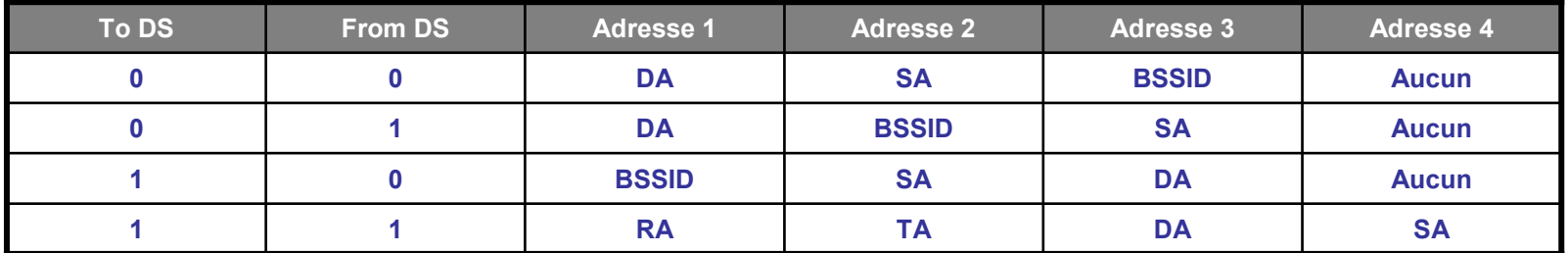

**– Camille Diou – LICM – Université de Metz – diou@sciences.univ-metz.fr – http://www.licm.sciences.univ-metz.fr – 70**

- **WE Le champ « contrôle de séquence »** 
	- **numéro de séquence** (12 bits) : attribué à chaque trame ; initialisé à 0 puis incrémenté pour chaque nouvelle trame
	- **numéro de fragment** (4 bits) : initialisé à 0 puis incrémenté pour chaque nouveau fragment
- **WE Les données et le corps de la trame** 
	- taille minimale nulle (trames de gestion ou de contrôle)
	- $\div$  taille maximale 1500 octets
	- ❖ taille plus importante si chiffrée par WEP
	- *Initialization Vector* (IV)
	- *Integrity Check Value* (ICV)
- Le champ FCS *(Frame Check Sequence)*
	- CRC sur 32 bits pour contrôler l'intégrité des trames

## **Les trames MAC chiffrées**

**WE Une trame n'est chiffrée que partiellement :** 

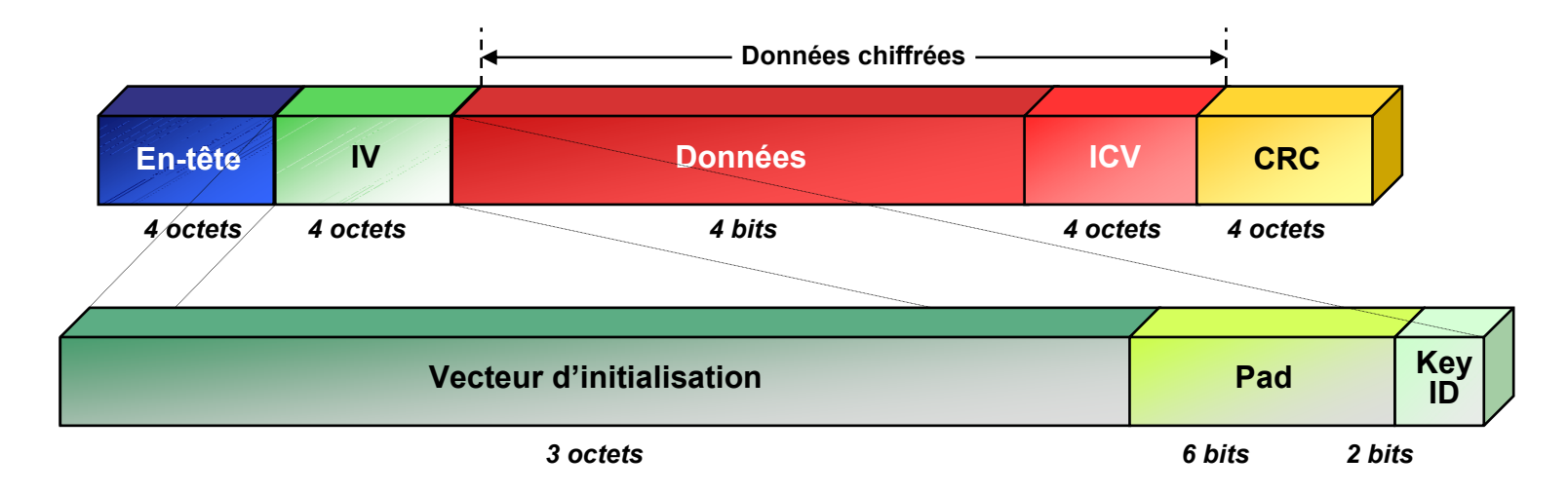

- **IV** : vecteur d'initialisation défini dans le WEP
- **Pad** : ne contient que des 0
- **EXEY ID** : valeur d'une des 4 clefs permettant de déchiffrer la trame
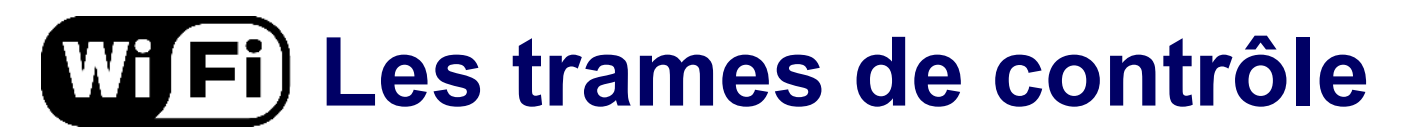

### **Trame de contrôle** :

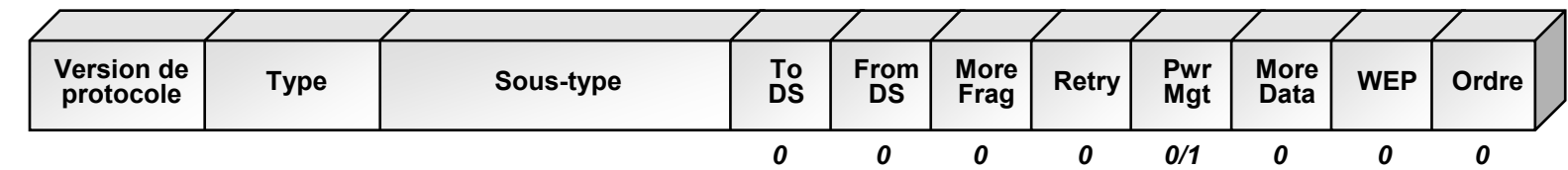

### **Trame RTS** :

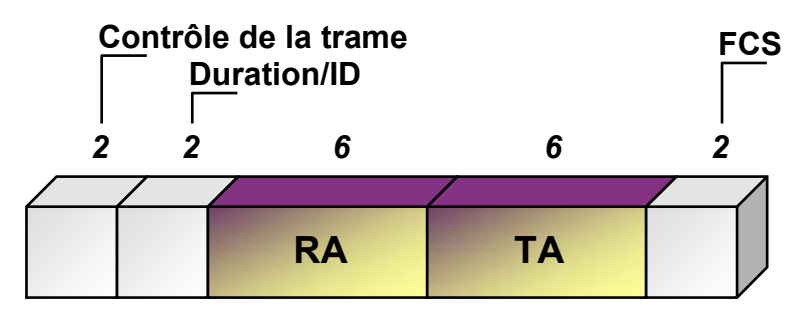

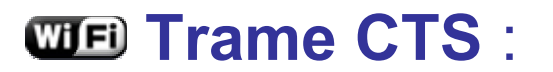

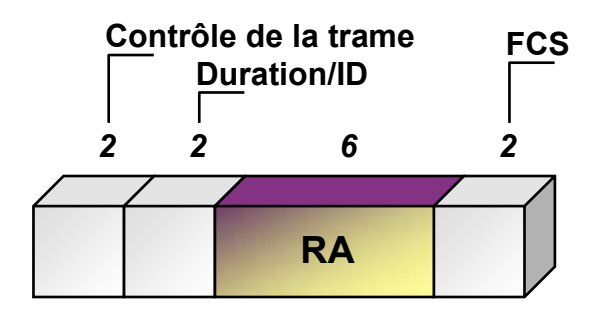

**Trame ACK** :

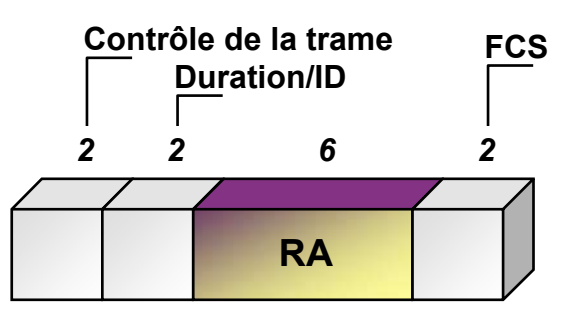

## **Les trames de gestion et donnée**

### **Trame de gestion** :

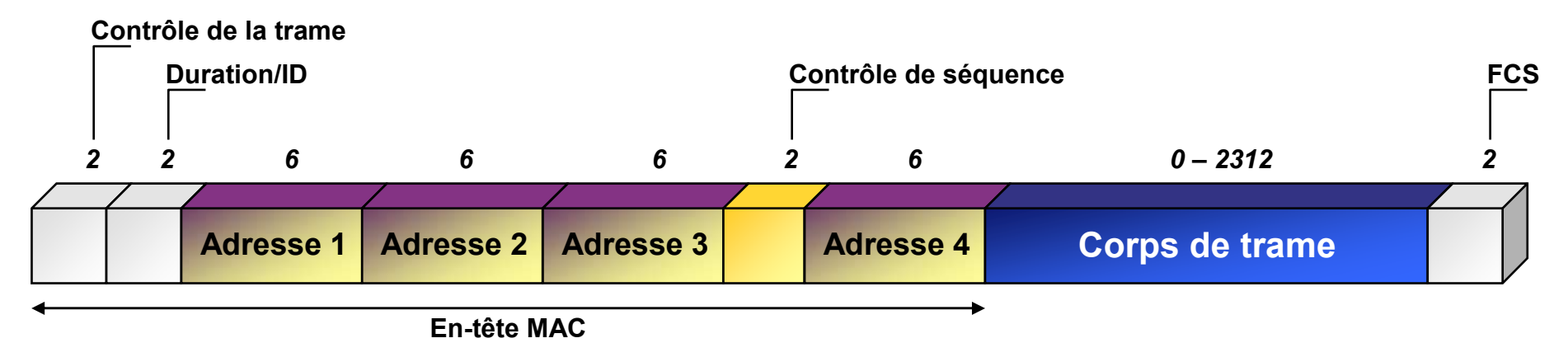

### **Trame de donnée** :

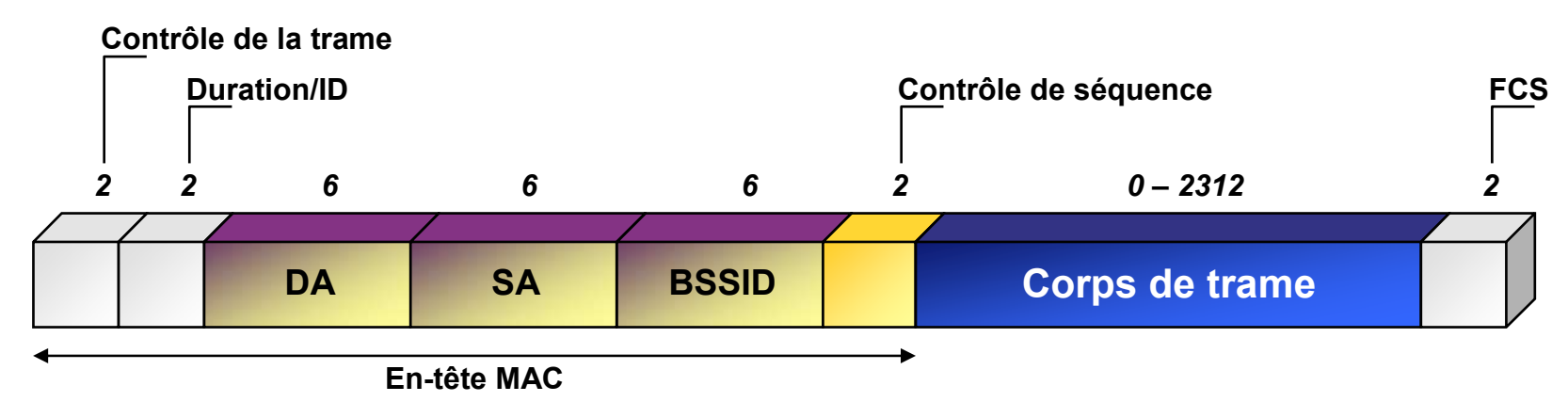

# **CONFIGURATION ET INSTALLATION**

## **Affectation des canaux**

- $\overline{\mathbf{u}}$ Fi 14 canaux dans la bande ISM : 2,4 2,4835 GHz
- $\overline{\mathbf{u}}$ Ei 4 canaux dans la bande 2,446 2,4835 GHz
- **WE Affectation d'un canal unique ou de plusieurs canaux non** recouvrant ne pose pas de problèmes

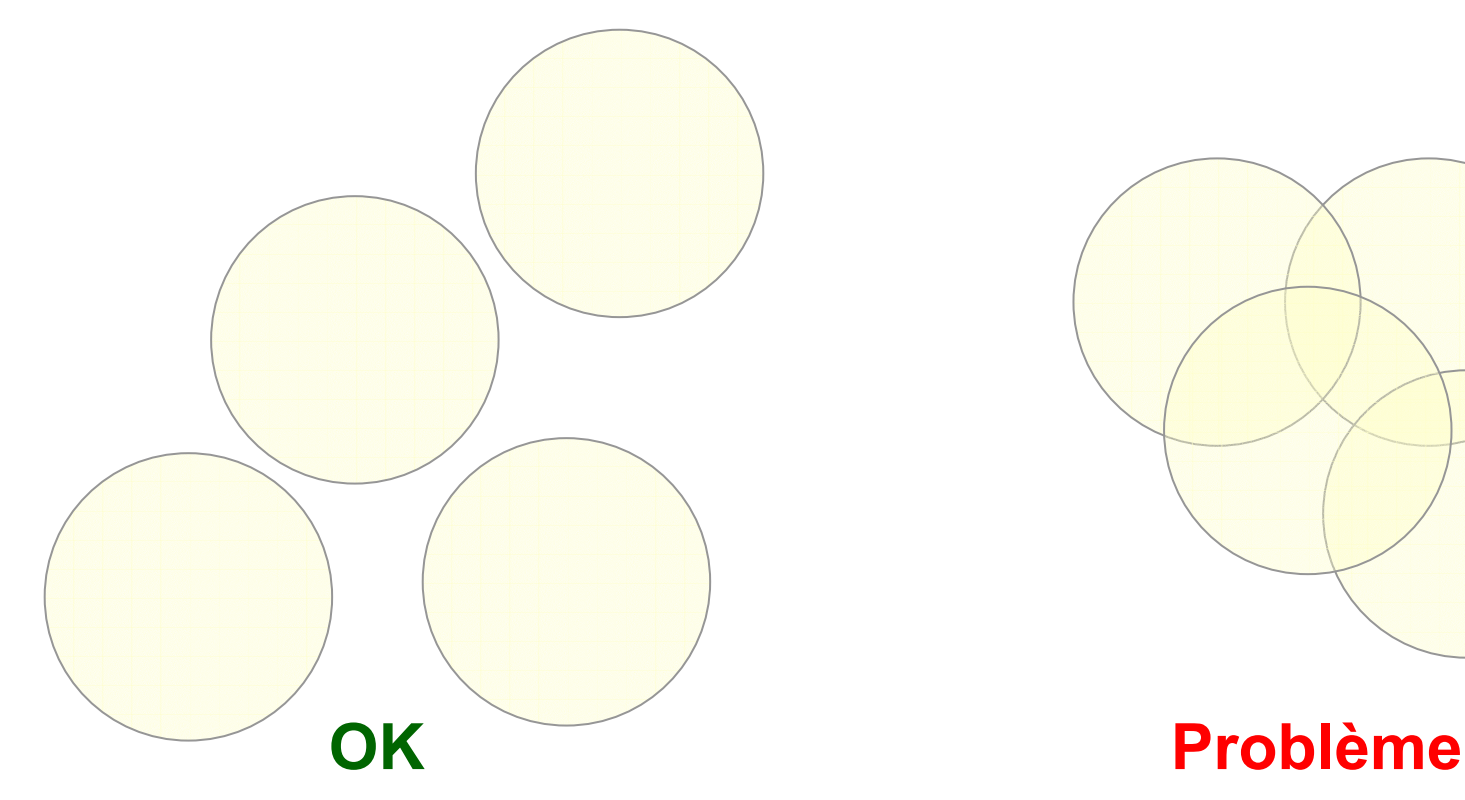

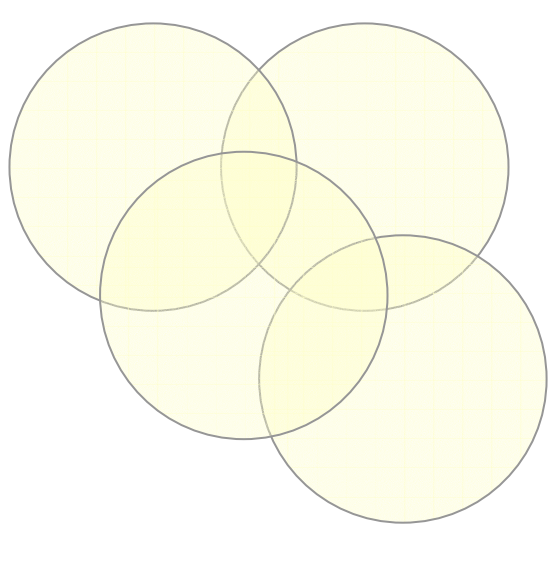

## **Affectation des canaux**

Exemple d'affection à 7 points d'accès de 3 canaux qui ne se perturbent pas mutuellement :

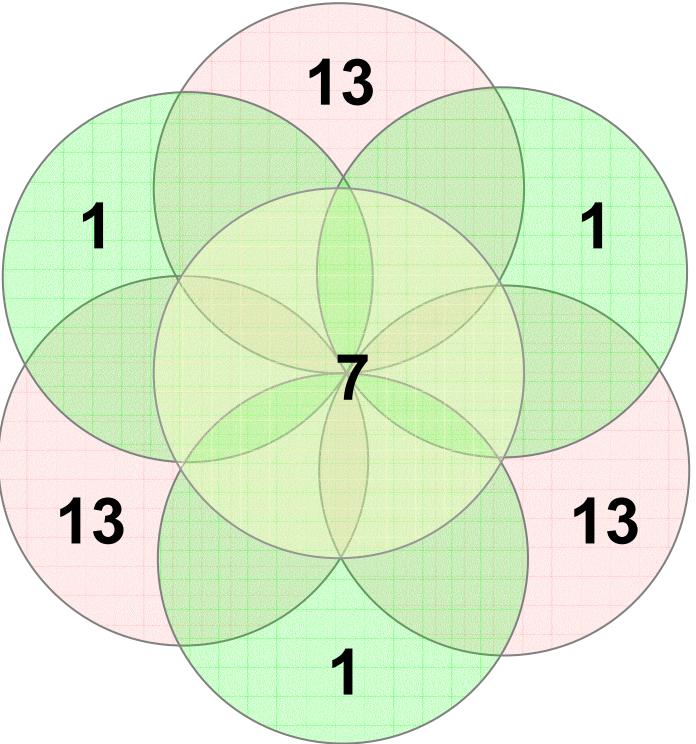

**WED** Autre possibilité : 1, 6 et 11

**WE Même si on dispose de 14 canaux, seuls 3 peuvent être** utilisés si on a plusieurs points d'accès

## **Affectation des canaux**

Puissance autorisée :

- Totalité bande ISM : 10 mW ; taille cellule = 15 m
- Canaux 10-13 : 100 mW ; taille cellule = 100 m
- **WE Impossibilité de créer des réseaux WiFi important utilisant la** topologie en « rosace »

## **CHOIX de la topologie**

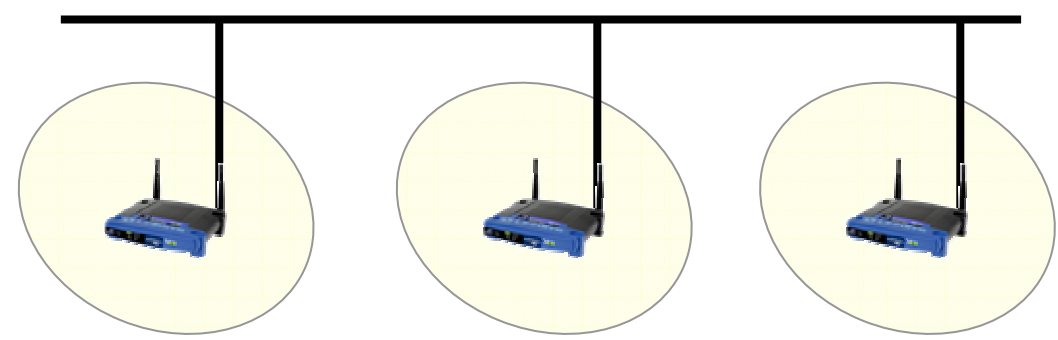

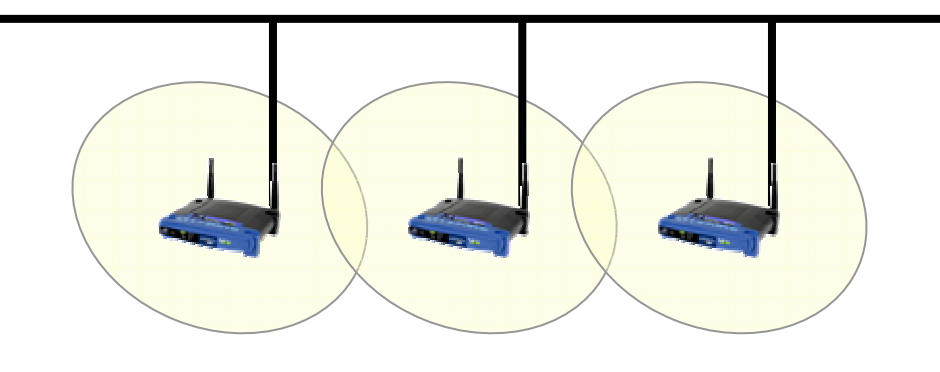

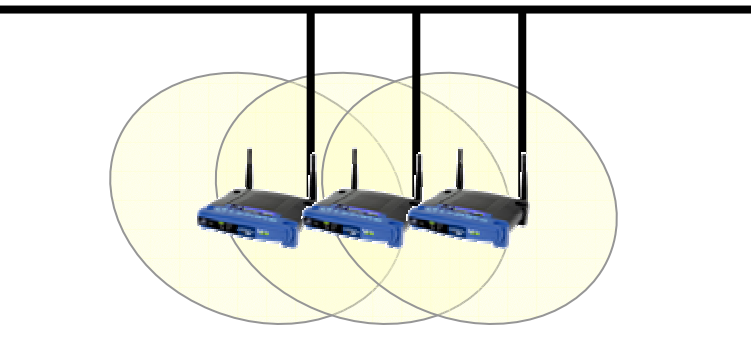

### **MED** les cellules sont disjointes

- $\div$  faible nombre de canaux
- pas d'interférence
- pas de mobilité

### **les cellules se recouvrent**

- $\div$  réseaux sans fils
- **❖** service de mobilité
- exploitation de l'espace
- gestion de l'affectation
- **LEEP LES CELLULES SE recouvrent mutuellement**
	- configuration des canaux nécessaire
	- **❖** nombre important d'utilisateurs

## **Bibliographie**

Davor Males & Guy Pujolle, *WiFi par la pratique*, Eyrolles, 2002

- **WE IEEE Computer Society, Information technology Telecommunications** *and information exchange between systems — Local and metropolitan area networks — Specific requirements*
	- ANSI/IEEE Std 802.11, *Part 11 : Wireless LAN Medium Access Control (MAC) and Physical Layer (PHY) Specifications*, 1999
	- ANSI/IEEE Std 802.11a, *Amendment 1: High-speed Physical Layer in the 5 GHz Band* , 1999
	- ANSI/IEEE Std 802.11b, *Amendment 2: Higher-Speed Physical Layer Extension in the 2.4 GHz Band*, 1999
	- ANSI/IEEE Std 802.11b, *Amendment 2: Higher-speed Physical Layer (PHY) extension in the 2.4 GHz band — Corrigendum 1*, 2001
	- ANSI/IEEE Std 802.11d, *Amendment 3: Specification for operation in additional regulatory domains, 2001*